### **REPUBLIQUE ALGERIENNE DEMOCRATIQUE ET POPULAIRE MINISTERE DE L'ENSEIGNEMENT SUPERIEUR ET DE LA RECHERCHE SCIENTIFIQUE**

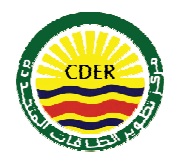

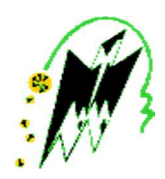

UNIVERSITE MOULOUD MAMMERI TIZI OUZOU FACULTE DU GENIE DE LA CONSTRUCTION DEPARTEMENT DE GENIE MECANIQUE

### **MEMOIRE DE FIN D'ETUDES**

EN VUE DE L'OBTENTION DU DIPLÔME DE MASTER PROFESSIONNEL EN GENIE MECANIQUE OPTION ENERGETIQUE SPECIALITE ENERGIES RENOUVELABLES

## **THEME**

### MODELISATION DE MODULES PHOTOVOLTAIQUES EN MILIEU RЀEL D'IMPLANTATION

Proposé par : **Etudié par : Etudié par :** 

**N.LAMROUS** 

**MIIe : F.BANDOU Mr : KENANE MOHAMMED** 

#### **AMINE**

#### **Dirigé par :**<br> **Mr : SADOUDI SAMIR**

**Promotion : 2012/2013**

## **Remerciements**

Nous remercions **Mlle F.Bandoou**, chercheuse au centre de développement des énergies renouvelables de Bouzareah, d'avoir accepté la direction scientifique de ces travaux. Nous lui exprimons toute notre gratitude pour son expérience, sa compétence, son soutien inconditionnel et ses qualités humaines.

On remercie également **M.N.Lamrous**, professeur à l'université Mouloud Mammeri de Tizi Ouzou, pour son aide précieuse et pour avoir accepté la tâche de codiriger notre travail. Nous remercions tous les membres du jury pour l'intérêt qu'ils ont porté à notre travail.

Merci au **Professeur N.Yassaa**, directeur du centre de développement des énergies renouvelables de Bouzareah et le **docteur A.Hadj Arab** pour leur soutien, Merci à toutes les personnes qu'on n'a pas citées et qui ont participé de près ou de loin à la réalisation de ce travail.

## **Dédicace**

Je dédie ce modeste travail à :

A la mémoire de mon père, et à ma mère, en témoignage de ma reconnaissance et ma gratitude pour leur soutien et leur compréhension durant toutes mes études.

Ma très chère sœur : Sarah

**Mohammed amine** 

Je dédie ce modeste travail à :

A mes très chèrs parents, afin de leur exprimer mon profond respect car ils n'ont ménagé pour m'offrir un confort moral et matériel durant toutes mes études.

Mes très chèrs frères : Yazid et Madjid

A ma grand-mère

### <u>Samir</u>

 A nos amis : Rachid, Adel, Karim, Rafik, Amine, Kenza, Amirouche, Messaad, Djamal, Brahim, Belkacem, Rabah, Yacine et à tous ceux que nous n'avons pas cités.

### **Sommaire**

## Introduction générale

## Chapitre I : Généralités sur les systèmes photovoltaïques

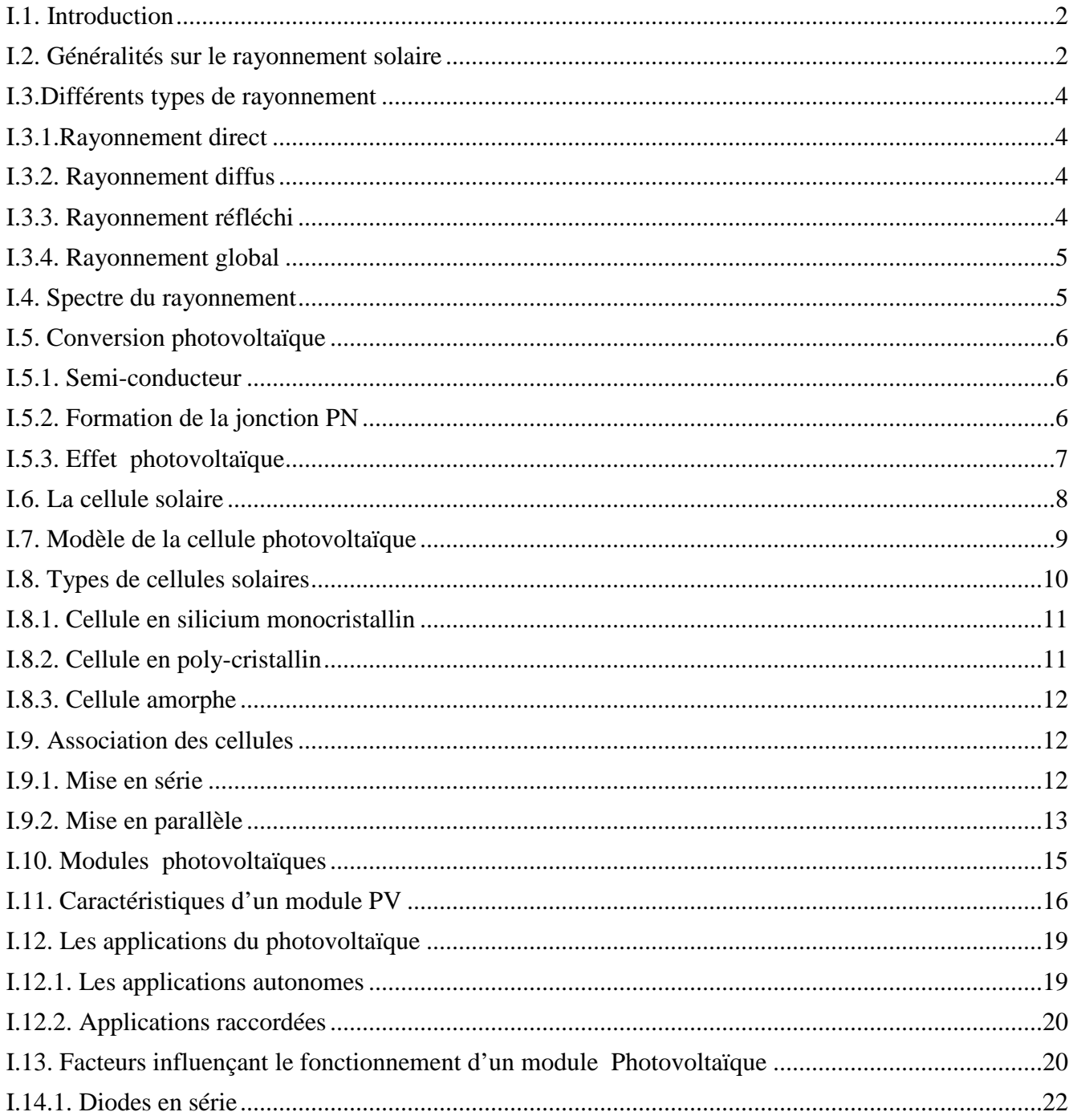

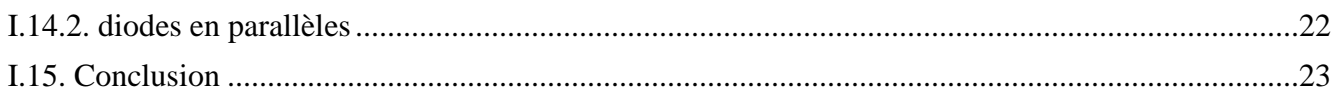

### **Chapitre II : Modélisation du module photovoltaïque**

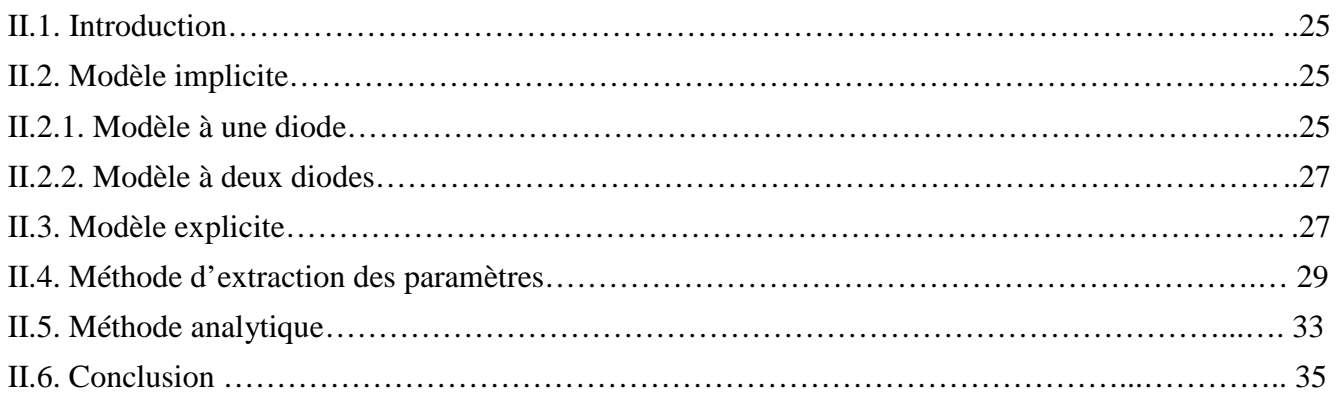

### **Chapitre III:** Validation de la fiabilité du modèle choisi

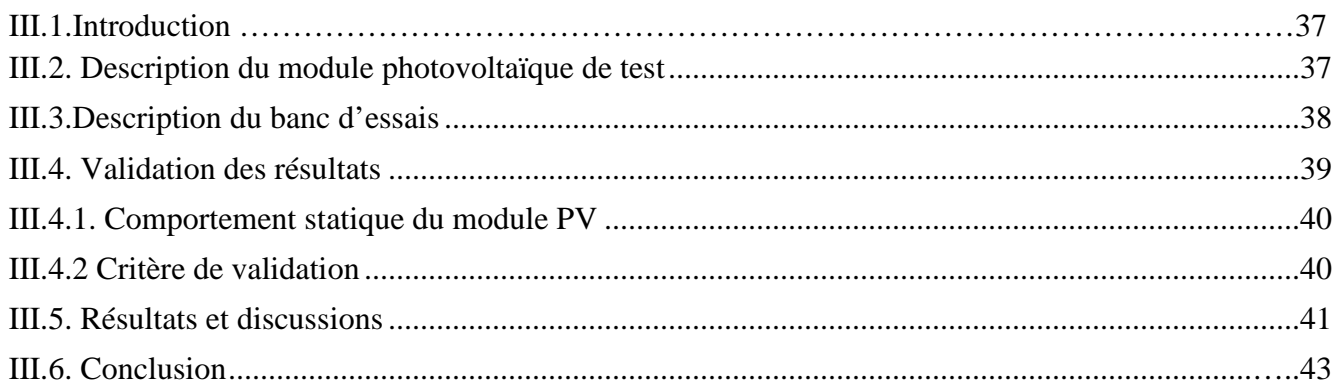

## **Chapitre IV: Modélisation de l'effet d'ombrage dans un module photovoltaïque**

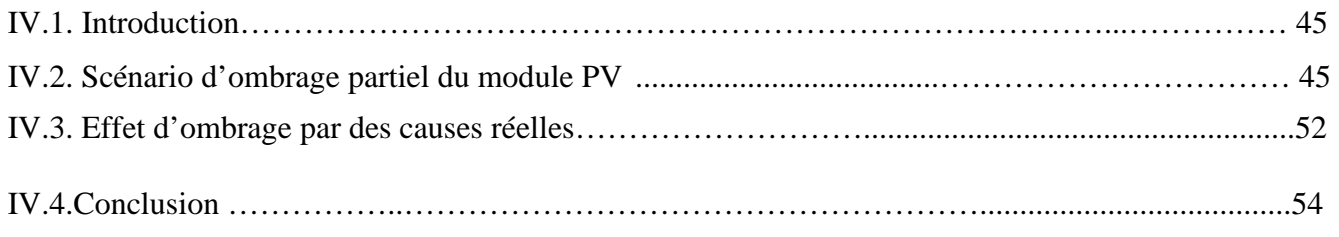

## **Conclusion générale**

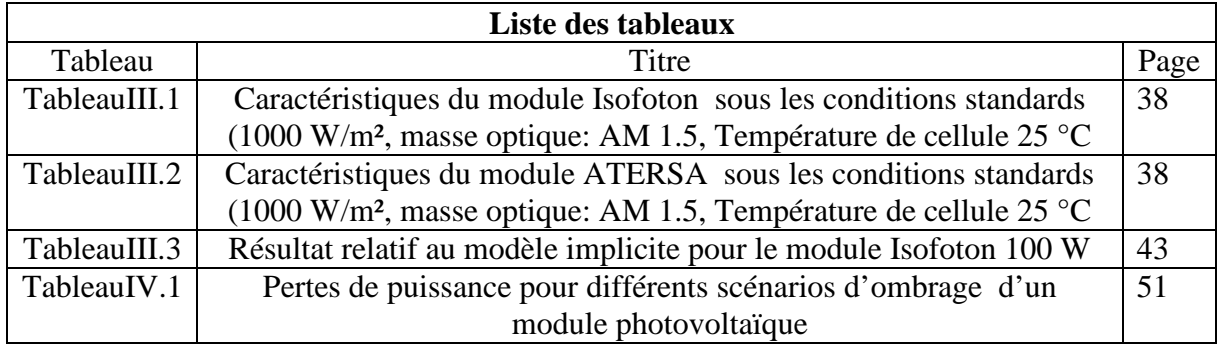

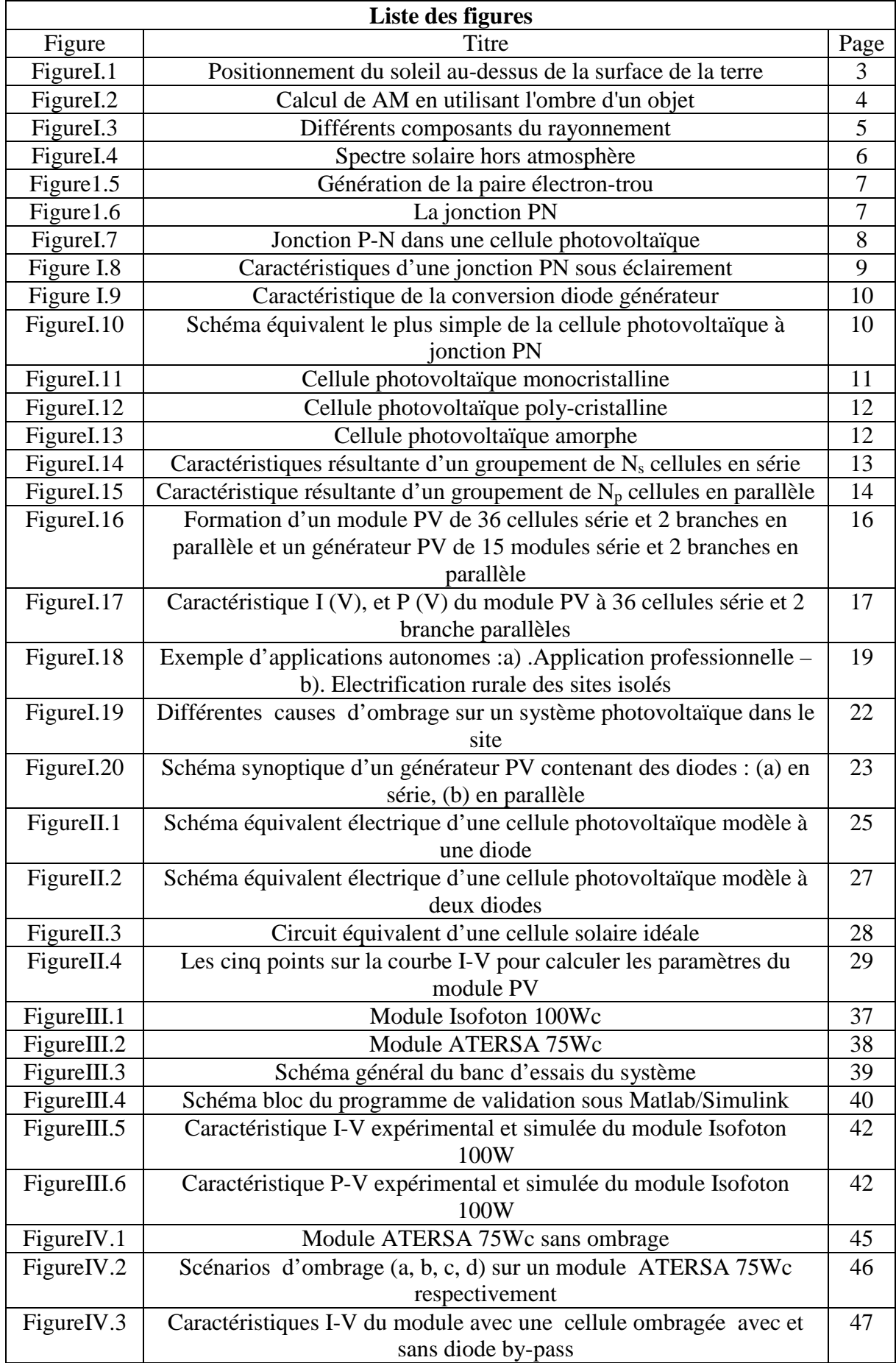

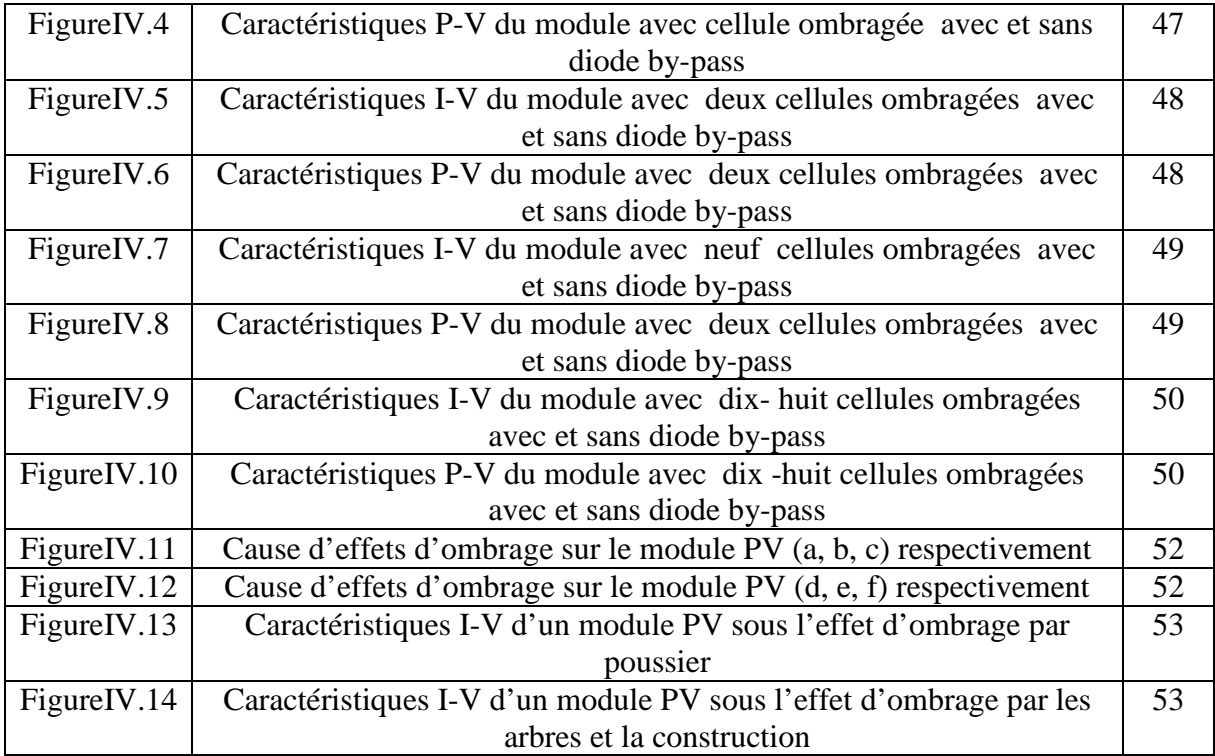

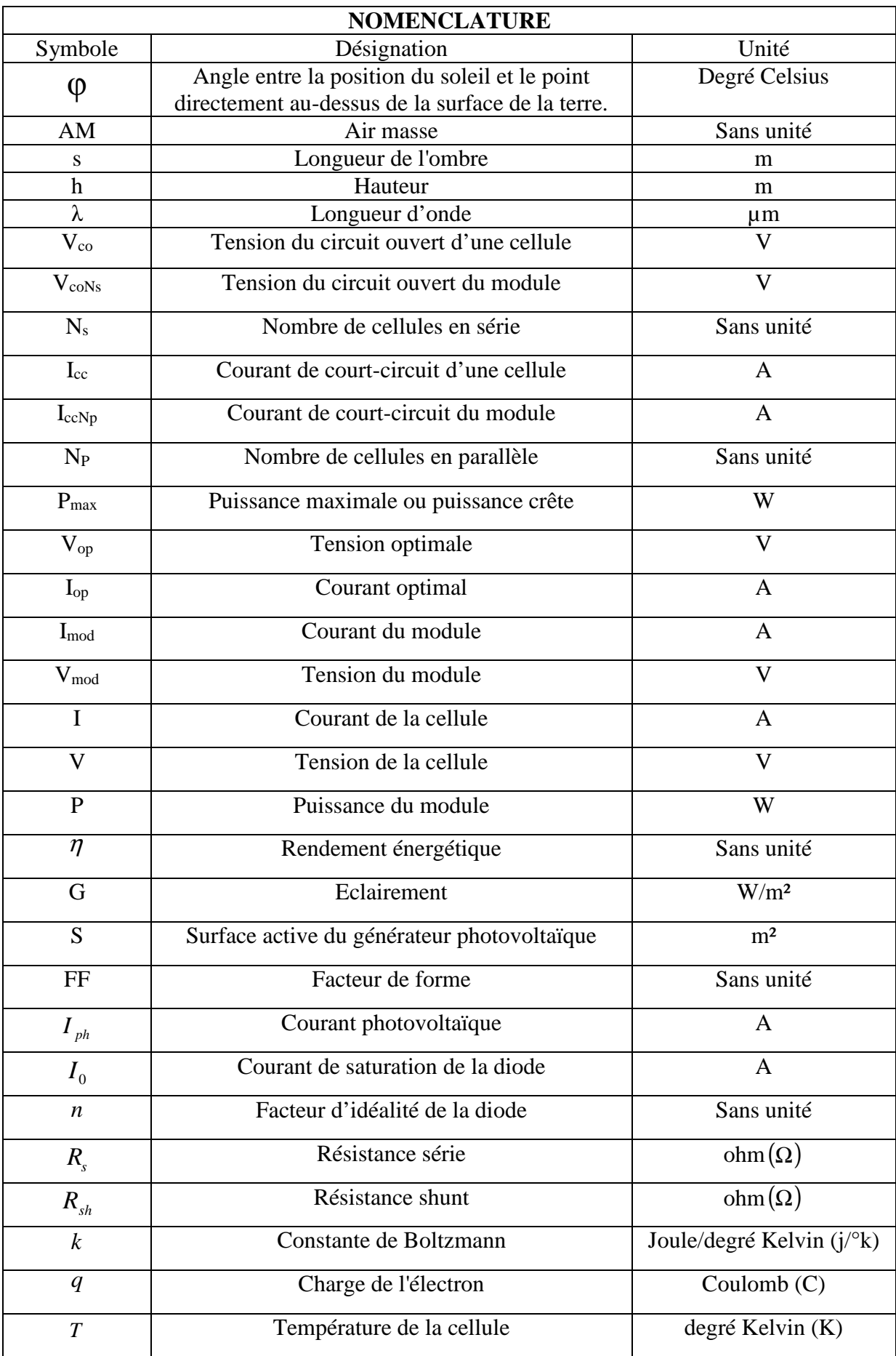

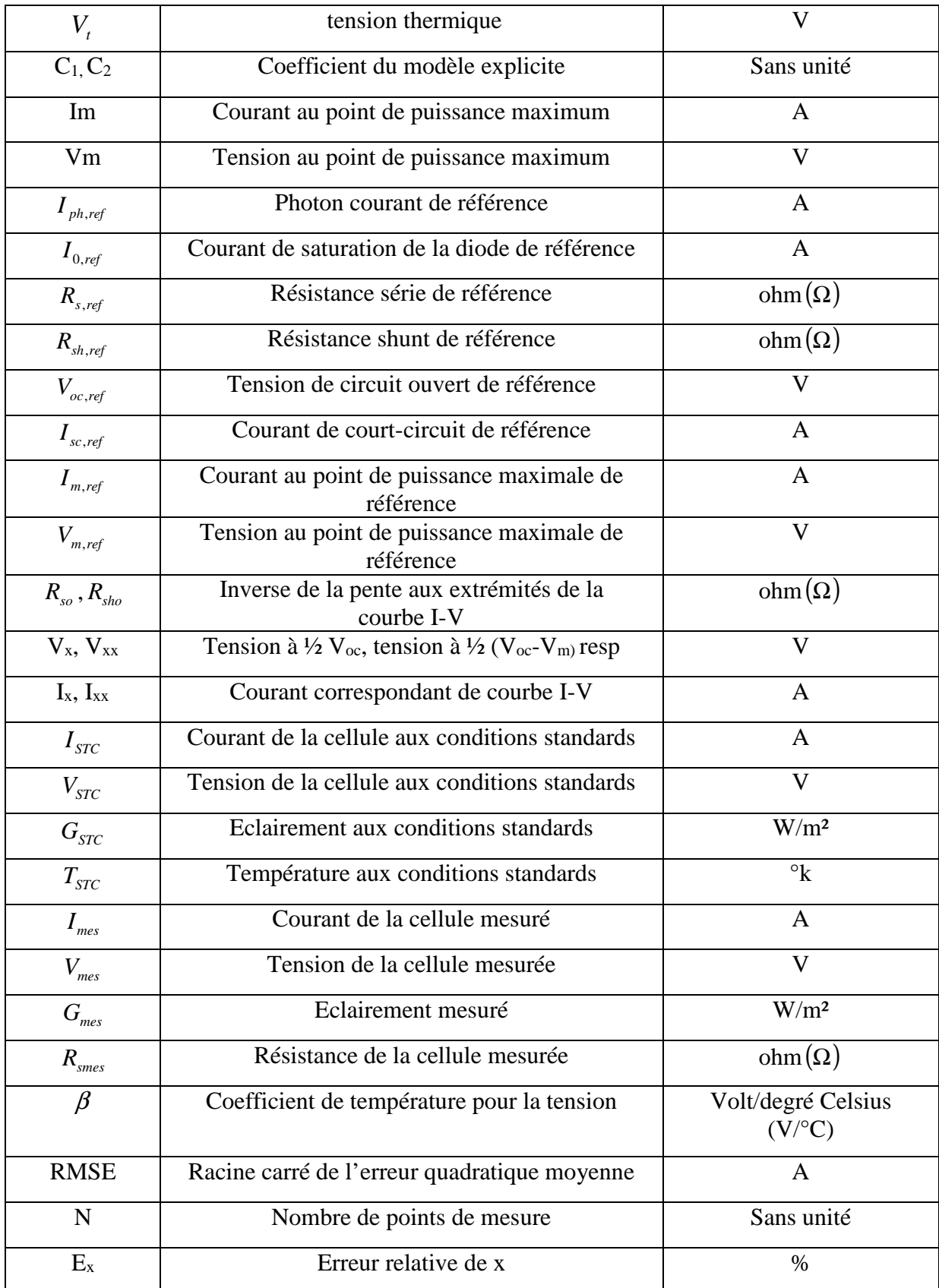

#### **Indices**

mes : Mesuré

ref : Référence

#### **Abréviations**

- BC : Bande de conduction
- BV : Bande de valence

#### PPM : Point de puissance maximale

PV : Photovoltaïque

#### **Introduction générale**

La production d'énergie est un défi de grande importance pour les années à venir, les besoins énergétiques des sociétés industrialisées ainsi que les pays en voie de développement ne cessant de se multiplier. Cette production a triplé depuis les années 60 à nos jours. La totalité de la production mondiale d'énergie provient de sources fossiles. La consommation de ces sources donne lieu à des émissions de gaz à effet de serre et donc une augmentation de la pollution. De plus le recours excessif au stock de ressources naturelles réduit les réserves de ce type d'énergie de façon dangereuse pour les générations futures. Les énergies renouvelables telles que l'énergie éolienne, l'énergie solaire, la biomasse et l'énergie hydroélectrique, sont des solutions prometteuses pour suppléer les sources d'énergie de masse telle que l'énergie fossile et nucléaire. On entend par énergie renouvelable, des énergies issues du soleil, du vent, de la chaleur de la terre, de l'eau ou encore de la biomasse. À la différence des énergies fossiles, les énergies renouvelables sont des énergies à ressource illimitée.

Le type d'énergie renouvelable faisant l'objet du présent travail est l'énergie solaire photovoltaïque qui consiste en la transformation directe d'une partie du rayonnement solaire en électricité par le biais de cellules solaires. Ces cellules sont commercialisées sous forme de modules ou des associations série / parallèle de cellules permettent d'atteindre la puissance utilisable désiré. De plus, cette structure modulaire protège les cellules contre les agressions extérieures. L'association en série / parallèle de ces modules constitues un générateur photovoltaïque.

L'énergie solaire photovoltaïque a longtemps été limitée aux applications rurales pour l'alimentation de sites isolés en électricité ou en eau potable comme cela a été le cas en Algérie. Mais depuis quelques années, le solaire photovoltaïque a fait son entrée dans les agglomérations, notamment dans les pays développement, avec les techniques de l'intégration aux constructions et la technologie des systèmes photovoltaïques connectés au réseau. Cela a eu pour effet, l'augmentation sensible de la demande en modules PV.

Les concepteurs ont besoin d'un outil fiable pour prévoir la production énergétique résultant d'un système PV afin de le dimensionner ou de prendre une décision saine concernant son incorporation dans un site réel.

Il s'avère parfois que le rayonnement incident sur le plan du générateur est non uniforme. C'est ce qui est fréquemment rencontré dans les intégrations aux bâtis qui se trouvent dans des zones urbaines. Cette non uniformité provient principalement de la présence de l'ombre sur le module PV. De plus il arrive que les cellules d'un même module présentent des caractéristiques I-V (courant- tension) différentes dans ces conditions. Certaines cellules peuvent devenir polarisées en inverse produisant des points chauds (hot spot) pouvant provoquer leur destruction et donc la déconnexion du module PV auquel elles appartiennent. La simulation numérique de la caractéristique I-V d'un module PV est un outil très efficace pour étudier son comportement dans les conditions d'effet d'ombrage.

L'objectif de ce travail est de modéliser l'impact de l'ombrage sur un module photovoltaïque en milieu réel d'implantation.

Pour décrire cela, ce mémoire est présenté en quatre chapitres :

- $\triangleright$  le premier chapitre aborde quelques notions théoriques sur le rayonnement solaire. Nous y enchainons par la suite les notions du phénomène de la conversion photovoltaïque. Nous décrirons le fonctionnement d'une cellule PV et ses différents types, puis nous aborderons l'association des cellules pour constituer un module PV. En fin nous décrirons les différentes applications et les contraintes subies dans leurs lieux d'implantation.
- Dans le deuxième chapitre, nous aborderons la modélisation d'un module PV. Parmi les modelés existants nous avons choisi le modèle à une seule diode dit modèle à cinq paramètres ou aussi modèle complet. La deuxième partie de ce chapitre sera dédiée au calcul détaillé et a l'extraction des cinq paramètres du modèle.
- Le troisième chapitre est consacré à la validation des résultats de la caractéristique fournis par le programme développé sur un échantillon du module PV.
- Dans le quatrième chapitre, nous présentons une méthode de simulation d'un module photovoltaïque comportant des cellules ombragées où nous présenterons les résultats obtenus. Nous terminerons par une conclusion générale et les perspectives.

**Chapitre I** 

**\_\_\_\_\_\_\_\_\_\_\_\_\_\_\_\_\_\_\_\_\_\_\_\_\_\_\_\_\_\_\_\_\_\_\_\_**

**Généralités sur les systèmes photovoltaïques**

**\_\_\_\_\_\_\_\_\_\_\_\_\_\_\_\_\_\_\_\_\_\_\_\_\_\_\_\_\_\_\_\_\_\_\_\_\_\_** 

#### **I.1. Introduction**

Le mot photovoltaïque vient du mot grec photos qui signifie lumière et du mot volta relatif au nom du physicien italien qui découvrit la pile électrique en 1800. Mais c'est en 1839 que le physicien français Edmond Becquerel découvre que certains matériaux délivraient une petite quantité d'électricité quand ils étaient exposés à la lumière. Albert Einstein expliqua le phénomène photoélectrique en 1912 mais ce n'est qu'en 1954 que la première cellule photovoltaïque a été mise au point par des chercheurs du laboratoire Bell aux USA [1].

 Dans ce qui suit, nous allons rappeler les notions de base nécessaires à la compréhension du sujet. Dans un premier lieu nous évoquerons quelques notions théoriques sur le rayonnement solaire et sur des notions du phénomène de la conversion photovoltaïque. Nous décrirons ensuite le fonctionnement d'une cellule PV et ses différents types, puis nous aborderons l'association des cellules d'un module PV. Enfin nous décrirons les différentes applications des systèmes photovoltaïques et les contraintes subies sur leur site d'implantation.

#### **I.2. Généralités sur le rayonnement solaire**

Bien que le rayonnement de la surface du soleil soit pratiquement constant, au moment où il atteint la surface de la terre il devient fortement variable, et cela est dû à son absorption et à sa dispersion dans l'atmosphère terrestre.

Lorsque le ciel est clair, le rayonnement qui frappe la surface de la terre est maximal quand le soleil est directement au-dessus. La lumière solaire effectue le plus court trajet optique à travers l'atmosphère. En position quelconque du soleil le trajet optique peut être approché par 1/cosϴ.

Où :

ϴ : est l'angle entre la position du soleil et le point directement au-dessus de la surface de la terre (distance zénithale), comme indiqué dans la figure (I.1).

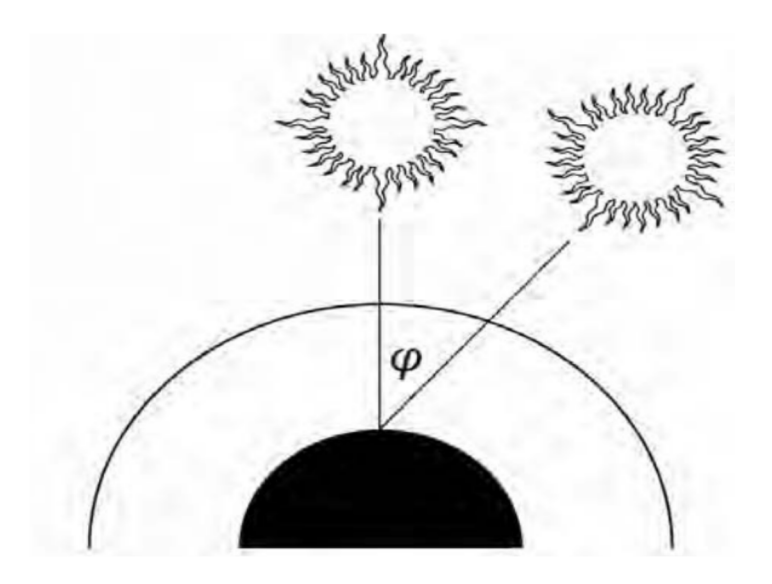

Figure I.1. Positionnement du soleil au-dessus de la surface de la terre.

Quand  $\varphi = 0$ , la masse d'air est égale à 1, on dit qu'un rayonnement « AM1» est reçu. Lorsque  $\varphi = 60^{\circ}$ , la masse d'air est égale à 2, donc on aura un rayonnement « AM2 ». Le « AM1.5 » (équivalent à un angle de 42,8°) est devenu une norme pour les travaux en photovoltaïque.

La masse d'air (AM) peut être estimée à n'importe quel endroit en utilisant la formule suivante :

$$
AM = \sqrt{1 + \left(\frac{s}{h}\right)^2} = \frac{1}{\cos\theta} \tag{I.1}
$$

Où :

 s : est la longueur de l'ombre causée par un poteau vertical de hauteur h, comme c'est illustré sur la figure (I.2) [2].

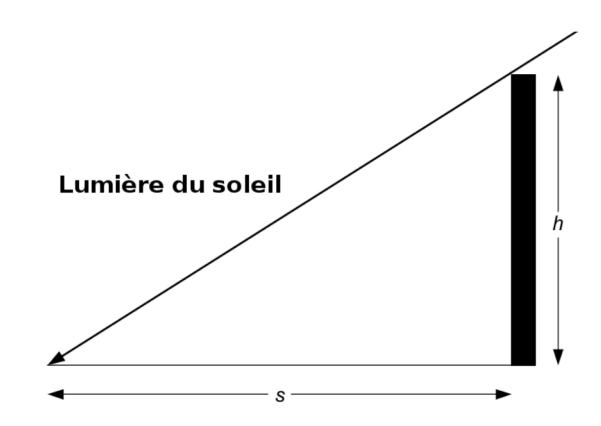

Figure I.2. Calcul de AM en utilisant l'ombre d'un objet.

#### **I.3. Les différents types de rayonnement**

En traversant l'atmosphère, le rayonnement solaire est absorbé et diffusé vers le sol, On distingue plusieurs composantes [3] :

#### **I.3.1. Le rayonnement direct**

Le rayonnement direct est le rayonnement solaire incident sur un plan donné provenant d'un angle solide centré sur le disque solaire.

#### **I.3.2. Le rayonnement diffus**

Le rayonnement diffus est le rayonnement émis par des obstacles (nuages, sol, bâtiments) et provient de toutes les directions. Les deux rayonnements direct et diffus sont illustrés sur la figure (I-3).

La conversion photovoltaïque utilisant les modules PV convertit aussi bien le rayonnement direct que le rayonnement diffus.

#### **I.3.3. Le rayonnement réfléchi**

C'est la fraction du rayonnement incident diffusée ou réfléchi par le sol et les nuages. Ce terme étant généralement réserve au sol, c'est une valeur moyenne de leur réflectance pour le rayonnement considérée et pour tous les angles d'incidences possible. Par définition, le corps noir possède un albédo nul.

#### **I.3.4. Le rayonnement global**

C'est tout simplement la somme de ces diverses contributions comme le montre la figure (I.3).

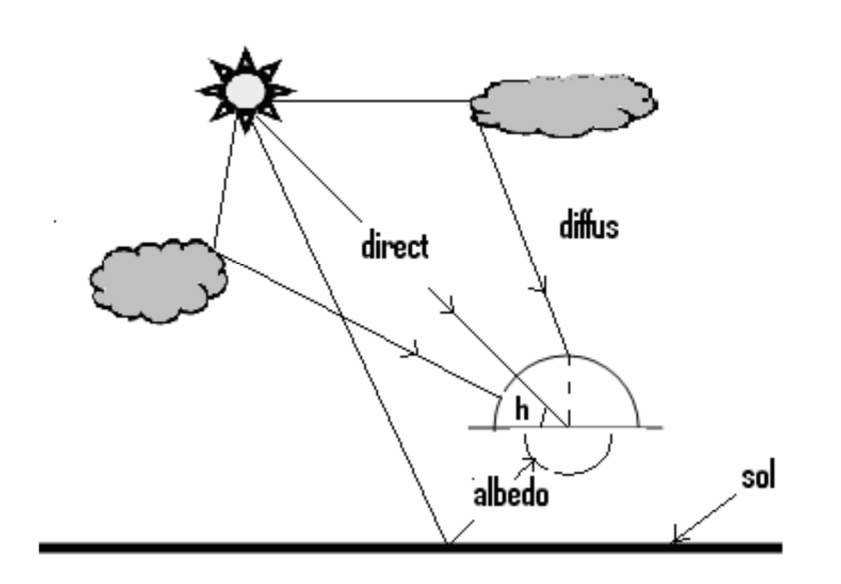

Figure I.3. Différents composants du rayonnement [4].

#### **I.4. Spectre du rayonnement**

 Le rayonnement électromagnétique est composé de grains de lumière appelées photons. L'énergie de chaque photon est directement liée à la longueur d'onde λ .

Le spectre du rayonnement solaire extraterrestre correspond environ à l'émission d'un corps noir porté à 5800°K. Une couche standard, compilée selon les données recueillies par les satellites ; est désignée sous le nom de AM0.Sa distribution en énergie est répartie comme suit [5] :

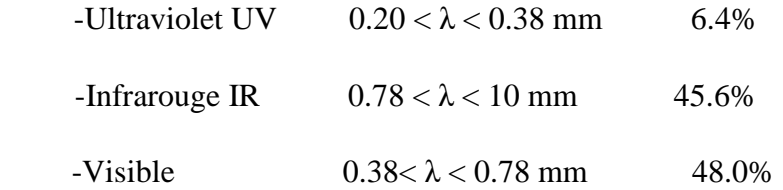

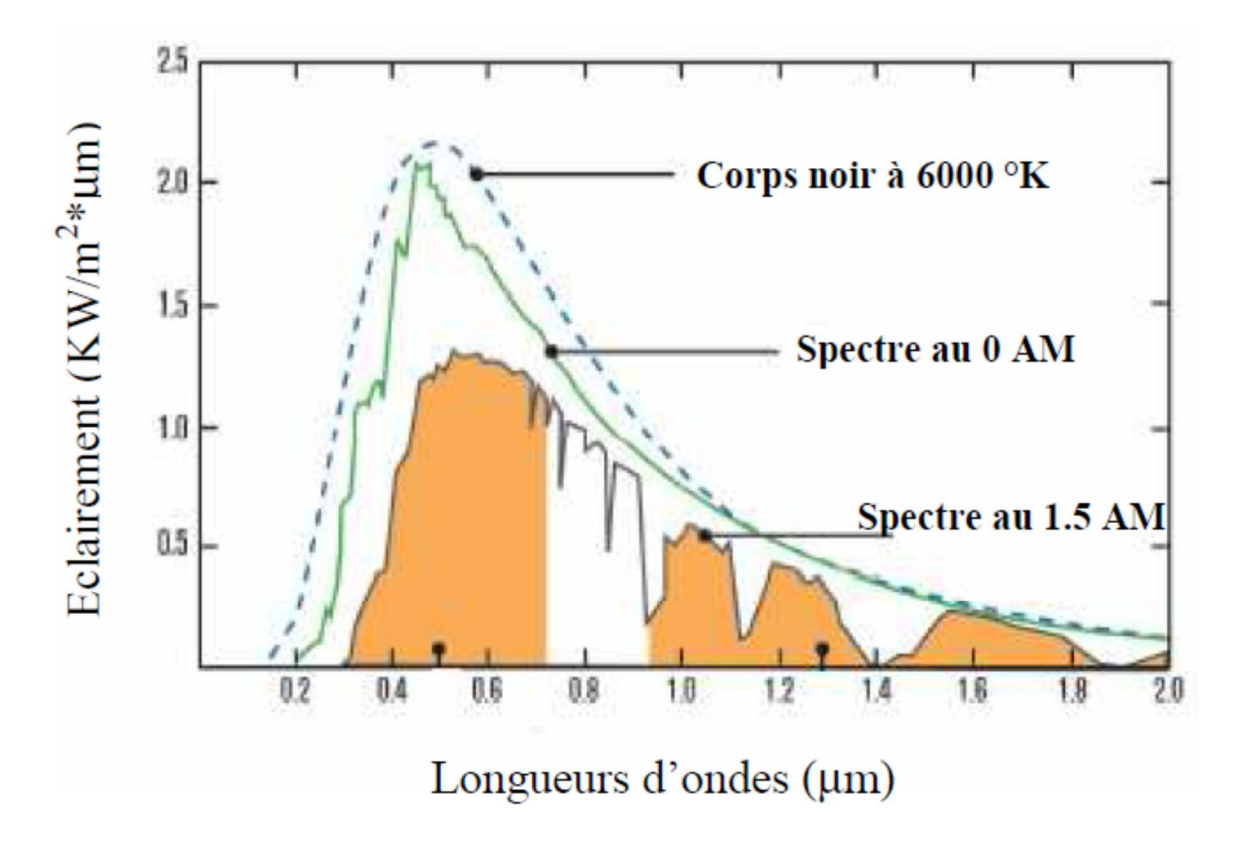

Figure I.4. Spectre solaire hors atmosphère.

#### **I.5.Conversion photovoltaïque**

#### **I.5.1. Semi-conducteur**

 La filière la plus avancée sur le plan technologique et industriel est la réalisation de cellules à base de silicium. Ce dernier est l'élément semi-conducteur le plus utilisé car il est peu coûteux et il se trouve en très grande quantité sur terre : il constitue 28% de l'écorce terrestre, sous forme de silice, parfaitement stable et non toxique [6].

#### **I.5.2. Formation de la jonction PN**

Le silicium, comme tous les semi-conducteurs, a une bande de valence pleine et une bande de conduction vide, mais grâce à un apport énergétique suffisant, il est possible de faire passer des électrons de la bande de valence (BV) à la bande de conduction (BC), d'où la génération d'électrons libres figure (I.5).

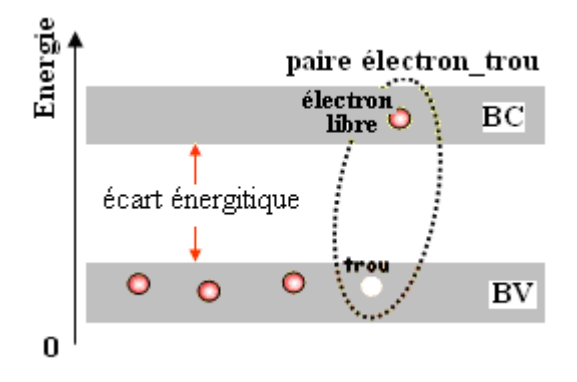

Figure I.5. Génération de la paire électron-trou.

La présence d'électrons libres dans la bande de conduction d'un matériau n'est pas suffisante pour générer un courant : il est nécessaire de créer une différence de potentiel aux bornes du photo-générateur afin d'entraîner les charges positives d'un côté et les charges négatives de l'autre. Cette opération est possible par dopage du Silicium [7].

Une jonction PN est créée par l'assemblage de deux barreaux de Silicium de type N et P. Le composant ainsi créé est appelé diode, représenté sur la figure (I.6).

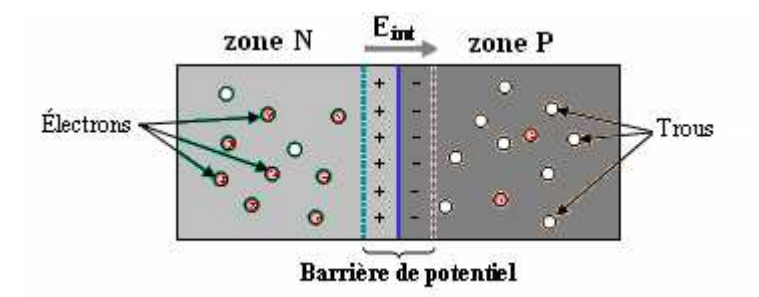

Figure. I.6. jonction PN.

#### **I.5.3. Effet photovoltaïque**

La conversion de l'énergie solaire en énergie électrique repose sur l'effet photovoltaïque, c'est-à-dire sur la capacité des photons à créer des porteurs de charges (électrons et trous) dans un matériau. Lorsqu'un semi-conducteur est illuminé avec un rayonnement de longueur d'onde appropriée (l'énergie des photons doit être au moins égale à celle du gap énergétique du matériau), l'énergie des photons absorbée permet des transitions électroniques depuis la bande de valence vers la bande de conduction du semi-conducteur, générant ainsi des paires électrons-trous, qui peuvent contribuer au transport du courant

(photoconductivité) par le matériau lorsqu'on le polarise [8]. Si on illumine maintenant une jonction PN représenté sur la figure (I.7), les paires électrons-trous qui sont crées dans la zone de charge d'espace de la jonction sont immédiatement séparées par le champ électrique qui règne dans cette région, et entraînées dans les zones neutres de chaque côté de la jonction. Si le dispositif est isolé, il apparaît une différence de potentiel aux bornes de la jonction (photo tension), s'il est connecté à une charge électrique extérieure, on observe le passage d'un courant alors qu'on n'applique aucune tension au dispositif. C'est le principe de base d'une cellule photovoltaïque [8].

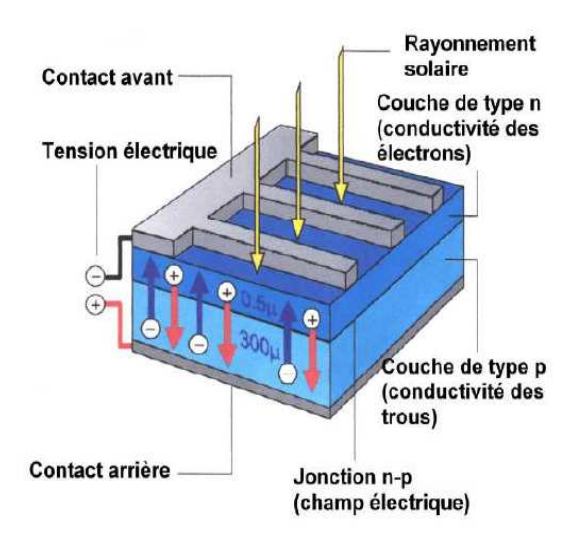

Figure I.7. Jonction P-N dans une cellule photovoltaïque.

#### **I.6. La cellule solaire**

Une cellule PV est réalisée à partir de deux couches de silicium, une dopée P (dopée au bore) et l'autre dopée N (dopée au phosphore) créant ainsi une jonction PN avec une barrière de potentiel. Lorsque les photons sont absorbés par le semi-conducteur, ils transmettent leur énergie aux atomes de la jonction PN de telle sorte que les électrons de ces atomes se libèrent et créent des électrons (charges N) et des trous (charges P). Ceci crée alors une différence de potentiel entre les deux couches. Cette différence de potentiel est mesurable entre les connexions des bornes positives et négatives de la cellule. A travers une charge continue, on peut en plus récolter des porteurs. La tension maximale de la cellule est d'environ 0.6 V pour un courant nul. Cette tension est nommée tension de circuit ouvert (Voc). Le courant maximal se produit lorsque les bornes de la cellule sont court-circuités, il est appelé courant de court-circuit (Icc) et dépend fortement du niveau d'éclairement [9].

#### **I.7. Modèle de la cellule photovoltaïque**

Une cellule solaire photovoltaïque est une diode électronique PN de grande surface qui, exposée à la lumière (photons), génère une tension électrique (volts).

Les caractéristiques électriques en convention récepteur de la cellule pour différents éclairements sont données sur la (figure I.8).

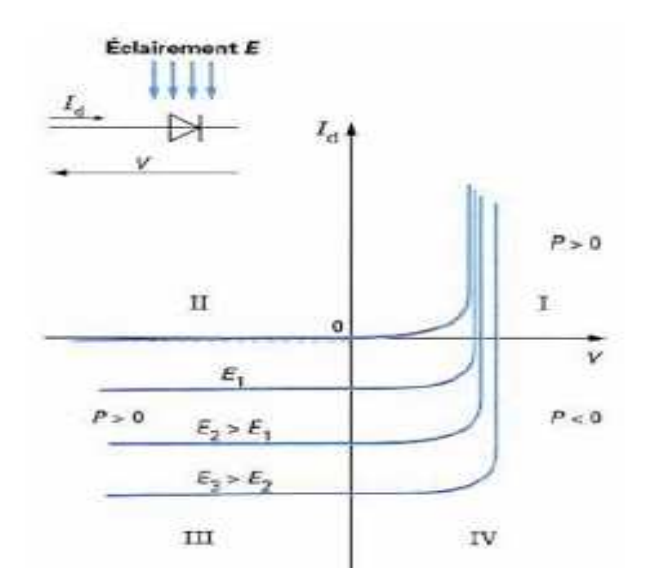

Figure I.8. Caractéristiques d'une jonction PN sous éclairement [10].

En convention récepteur, le quadrant IV correspond à un fonctionnement réel en générateur. Classiquement, on utilise pour une cellule photovoltaïque plutôt une convention générateur (on inverse la convention sur le signe du courant de la (figure I.8)), on obtient alors la caractéristique de la diode (figure I.9).

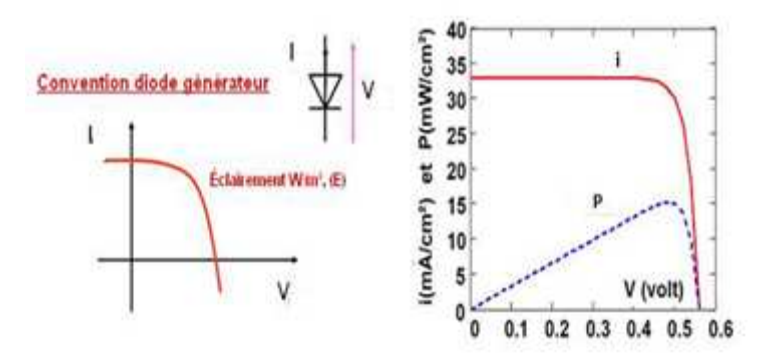

Figure I.9. Caractéristique de la convention diode générateur.

Le schéma équivalent le plus simple de la cellule photovoltaïque à jonction PN idéale comprend une source de courant I, qui modélise le courant photoélectrique, associée à une diode en parallèle qui modélise la jonction PN dont la polarisation détermine la tension (figure I.10).

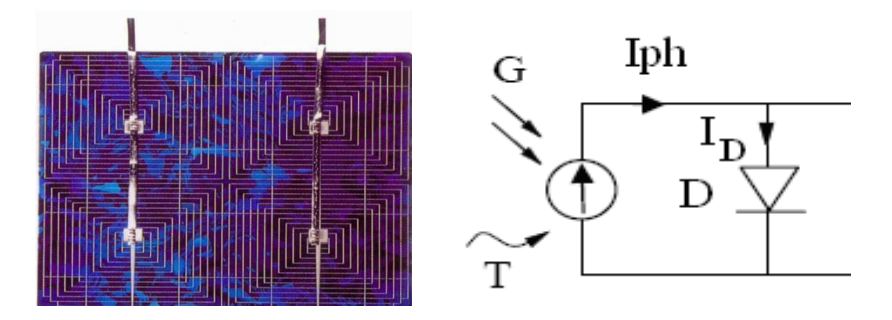

Figure I.10. Schéma équivalent le plus simple de la cellule photovoltaïque à jonction PN.

#### **I.8. Types de cellules solaires**

Les différentes techniques utilisées de nos jours, ont permis de mettre au point divers types de cellules au silicium : monocristallin, poly-cristallin, amorphe. Il existe aussi d'autres types de cellules qui utilisent d'autres types de matériaux [7].

Le silicium : C'est le semi- conducteur le plus utilisé, il est très présent à la surface du globe (28% de l'écorce terrestre) et possède 4 électrons de valence. Le silicium peut être utilisé sous différentes formes : cristalline, poly-cristalline, et même amorphe.

#### **I.8.1. Cellule en silicium monocristallin**

Lors du refroidissement, le silicium fondu se solidifie en ne formant qu'un seul cristal de grandes dimensions. On découpe ensuite le cristal en fines tranches qui donneront les cellules. Ces cellules sont en général d'un bleu uniforme.

 Les cellules monocristallines sont les plus commercialisés offrant un bon rendement électrique compris entre 10% et 17%, mais font appel à une méthode de production plus complexe et donc coûteuse. En effet, l'obtention d'un cristal pur nécessite une grande quantité d'énergie.

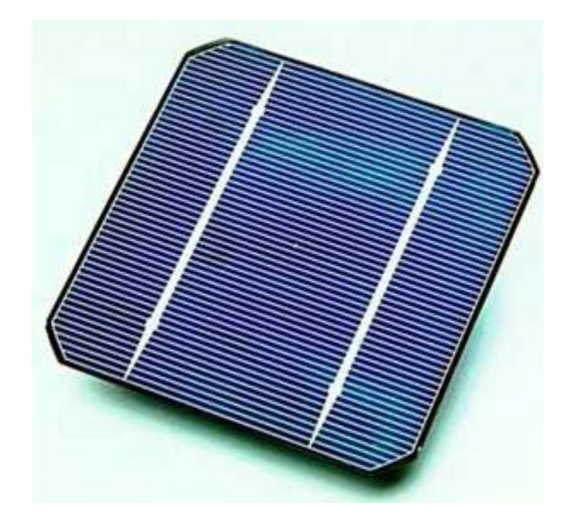

Figure I.11. Cellule photovoltaïque monocristalline.

#### **I.8.2. Cellule en poly-cristallin**

Pendant le refroidissement du silicium dans une lingotière, il se forme plusieurs cristaux. La cellule photovoltaïque est d'aspect bleuté, mais pas uniforme, on distingue des motifs créés par les différents cristaux. Les cellules poly-cristallines ont un rendement électrique compris entre 11% et 15%. Leur procédé de fabrication consomme moins d'énergie. Elles ont ainsi un coût de production plus faible mais un rendement légèrement inférieur à celui des cellules monocristallines.

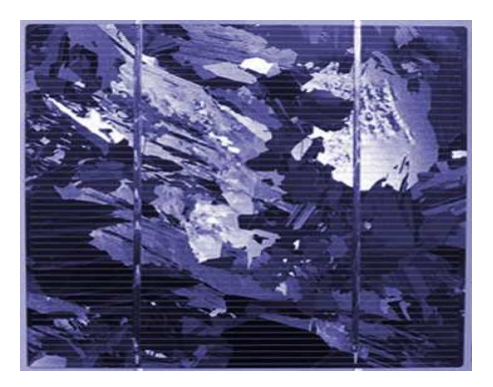

Figure I.12. Cellule photovoltaïque poly-cristallin.

#### **I.8.3. Cellule amorphe**

Le silicium lors de sa transformation, produit un gaz, qui est projeté sur une feuille de verre. La cellule est marron. C'est la cellule des calculatrices et des montres dites « solaires», leurs coût de fabrication est le plus intéressant, mais elles ont un rendement compris entre 5 et 7%.

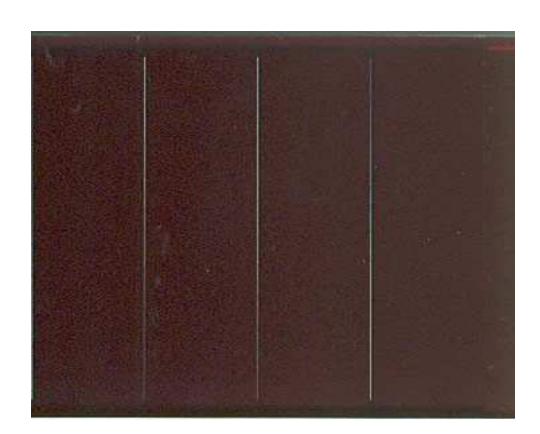

Figure I.13. Cellule photovoltaïque amorphe.

#### **I.9. Association des cellules**

#### **I.9.1. Mise en série**

Une association de N<sub>s</sub> cellules en série permet d'augmenter la tension du générateur photovoltaïque (GPV). Les cellules sont alors traversées par le même courant et la caractéristique résultant du groupement série est obtenue par addition des tensions élémentaires de chaque cellule, (figure I.14) L'équation (I-2) résume les caractéristiques électriques d'une association en série de  $N_s$  cellules.

$$
V_{\rm coNs} = N_s \cdot V_{\rm co}
$$
 (I.2)

Avec :

- $V_{\text{co}}$ : la tension du circuit ouvert
- Ns : Nombre des cellules en série

L'association série permet ainsi d'augmenter la tension de l'ensemble et donc d'accroitre la puissance de l'ensemble. Les panneaux commerciaux constitués de cellules de première génération sont habituellement réalisés en associant 36 cellules en série  $(V_{\text{coNs}}=0.6*36=21.6 \text{ V})$  afin d'obtenir une tension optimale du panneau  $V_{\text{op}}$  proche de celle d'une tension de batterie de 12v [11].

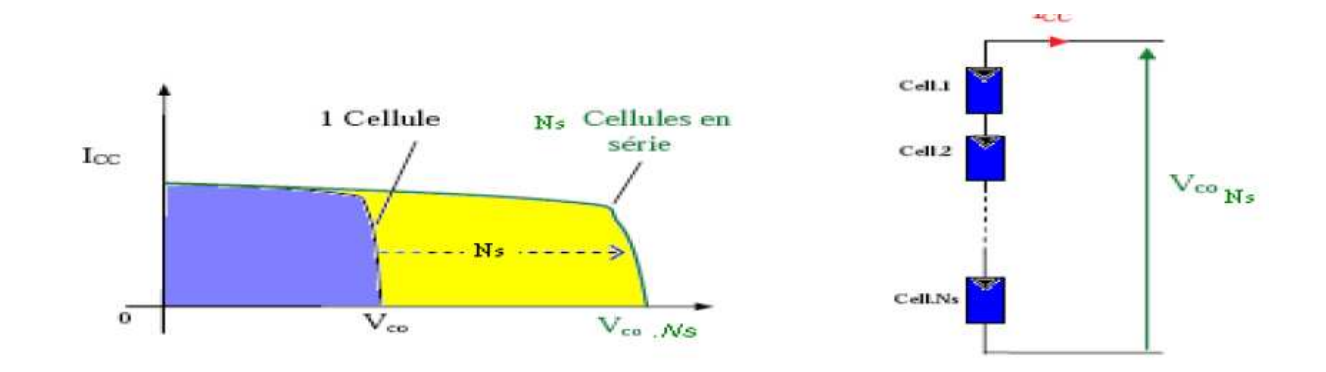

Figure I.14. Caractéristiques résultante d'un groupement de  $N_s$  cellules en série

#### **I.9.2. Mise en parallèle**

D'autre part une association parallèle de  $N_p$  cellules est possible et permet d'accroitre le courant de sortie du générateur ainsi crée. Dans un groupement de cellules identiques connectées en parallèle. Les cellules sont soumises à la même tension et la caractéristique résultant du groupement est obtenue par addition des courants, (figure I.15) L'équation (I-3) résume à son tour les caractéristiques électriques d'une association parallèle de  $N_p$  cellules.

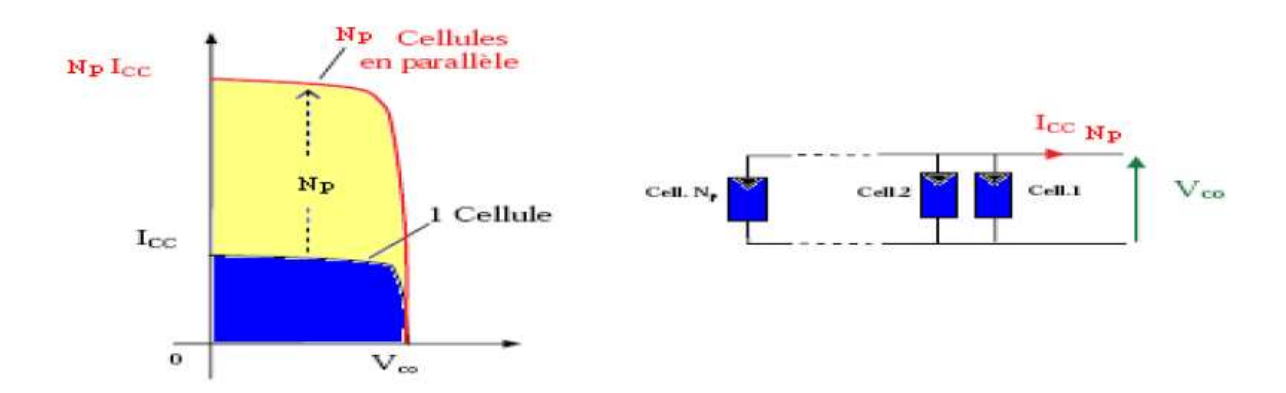

Figure I.15. Caractéristique résultante d'un groupement de N<sub>p</sub> cellules en parallèle.

$$
I_{ccNp} = N_P * I_{cc}
$$
 (I.3)

Avec :

Icc : le courant de court-circuit

Np : Nombres des cellules en parallèle

Si l'on désire avoir un générateur PV ayant un courant de sortie plus intense, on peut soit faire appel à des cellules PV de caractéristiques similaires pour qu'un générateur PV ainsi constitué puisse fonctionner de façon optimale, il faut que les  $(N_s, N_p)$  cellules se comportent toutes de façon identique. Elles doivent pour cela être issues de la même technologie, du même lot de fabrication et qu'elles soient soumises aux même conditions de fonctionnement (éclairement, température, vieillissement et inclinaison).

La puissance du générateur PV sera optimale si chaque cellule fonctionne à sa puissance maximale notée Pmax. Cette puissance est le maximum d'une caractéristique P(V) du générateur, et correspond au produit d'une tension optimale notée V<sub>m</sub> et d'un courant optimal noté Im.

Pour réduire les dysfonctionnements, les fabricants ont choisi de ne pas commercialiser des cellules PV seules. Ainsi, les générateurs photovoltaïques se trouvent souvent sous forme de modules pré-câblés, constitués de plusieurs cellules, aussi appelé par abus de langage panneaux PV.

Le passage d'un module à un panneau se fait par l'ajout de diodes de protection, une en série pour éviter les courants inverses et une en parallèle, dite diode by-pass, qui n'intervient qu'en cas de déséquilibre d'un ensemble de cellules pour limiter la tension inverse aux bornes de cet ensemble et minimiser la perte de production associée [11].

#### **I.10. Modules photovoltaïques**

Pour former un module photovoltaïque, plusieurs cellules sont connectées en série ou en parallèle pour satisfaire une puissance désirée. En outre, le générateur photovoltaïque est obtenu par l''interconnexion de modules en série et/ou en parallèle pour obtenir une puissance encore plus grande [12,13]

Dans le présent travail, le module PV utilisé est formé de 36 cellules en série et 2 branches en parallèle, et le générateur se compose de 15 modules connectés en série et de 2 branches en parallèle [14]

Le courant et la tension aux bornes d'un module photovoltaïque sont exprimés par la relation suivante :

$$
I_{Mod} = N_p \cdot I \tag{I.4}
$$

$$
V_{\text{Mod}} = N_s \cdot V \tag{I.5}
$$

#### Où :

*I*, *V* : Sont le courant et la tension aux bornes de la cellule PV respectivement.  $I_{Mod}$ ,  $V_{Mod}$ : Sont le courant et la tension aux bornes du module PV respectivement.

*N*<sub>s</sub>, *N*<sub>p</sub>: Sont le nombre de cellules connectées en série et en parallèle respectivement.

De la même façon on obtient le courant fourni par le générateur photovoltaïque et la tension aux bornes de ce dernier en multipliant le courant du module par le nombre de modules connectés en série et la tension par le nombre de branches parallèles.

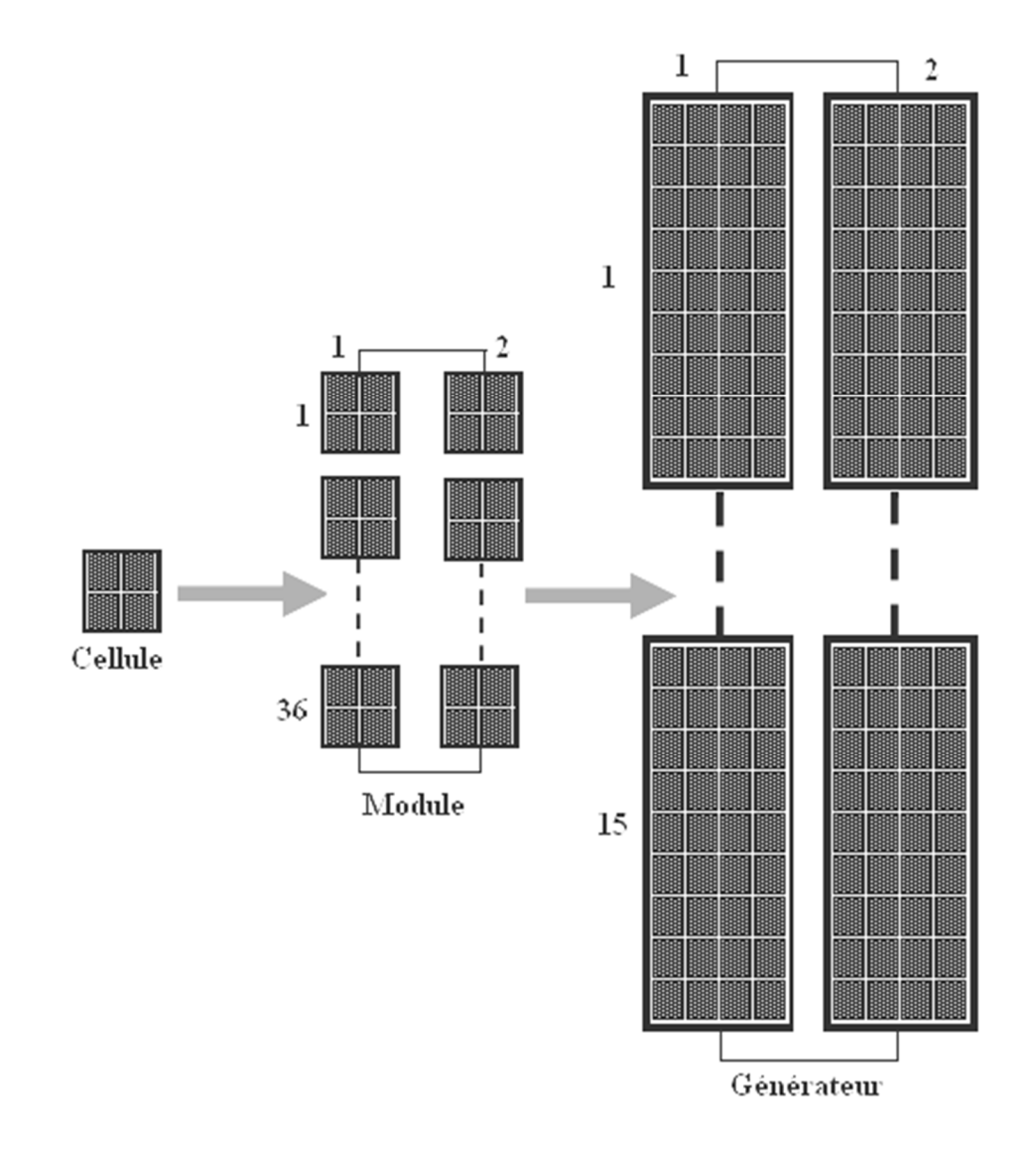

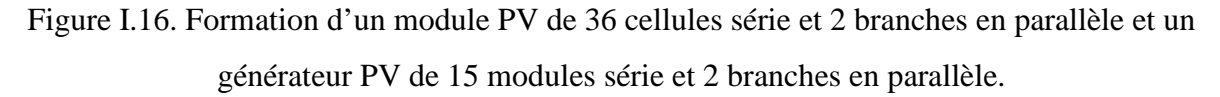

#### **I.11. Caractéristiques d'un module PV**

La figure (I.17) montre la caractéristique I (V) pour un module de 36 cellules en série et 2 branches en parallèle.

La caractéristique de puissance P (V) est aussi importante et sera visualisée en même temps que la caractéristique I (V). La relation qui donne la puissance est comme suit :

$$
P = V_{\text{Mod}} \times I_{\text{Mod}}
$$
 (I.6)

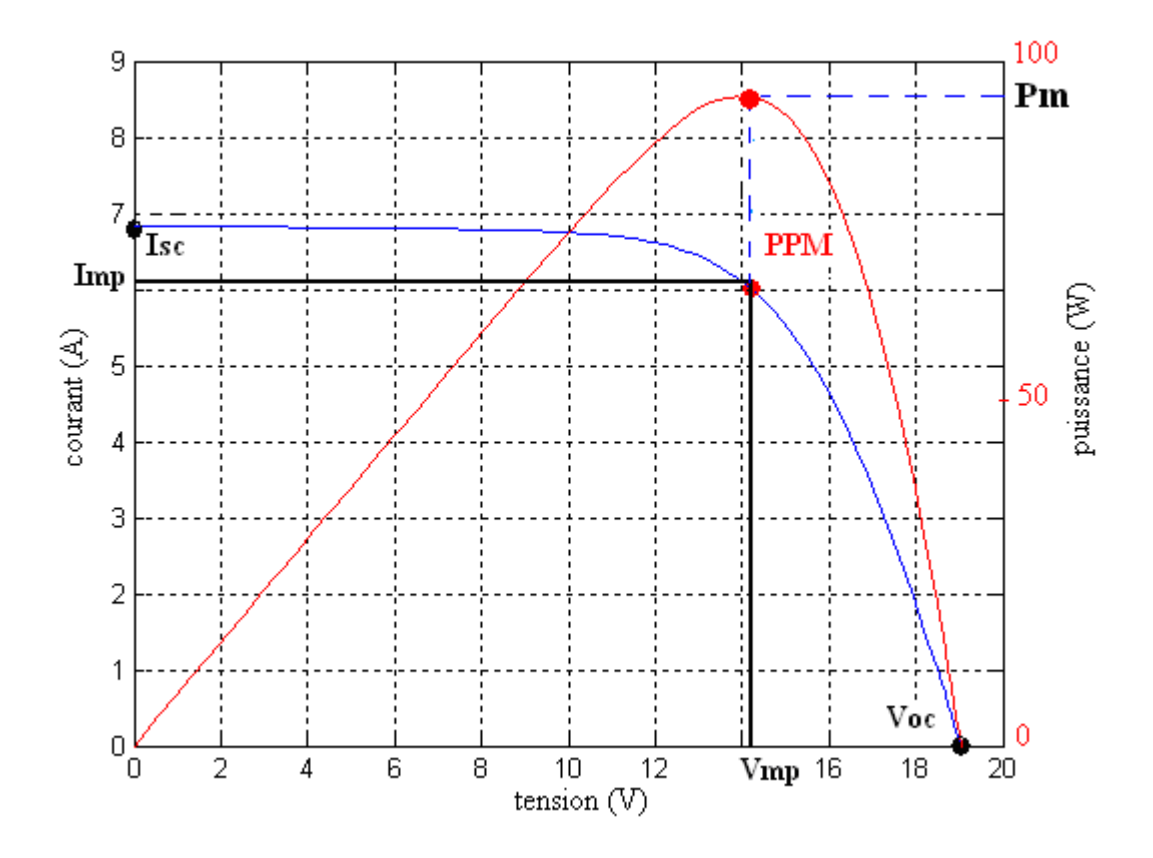

Figure I.17. Caractéristique I (V), et P (V) du module PV à 36 cellules série et 2 branche parallèles.

D'après les caractéristiques I (V) et P (V), on peut déterminer les points essentiels suivants [10].

- Le courant de court-circuit  $(I_{sc})$ : C'est le courant débité par la cellule quand la tension à ses bornes est nulle. En pratique ce courant est très proche du courant photovoltaïque *ph I*
- La tension de circuit ouvert  $(V_{oc})$ : C'est la tension qui apparaît aux bornes de la cellule quand le courant débité est nul.
- • **Le point de puissance maximale (** *PPM* ): C'est le point ou le générateur travaille en rendement maximal et produit une puissance de sortie maximale.
- $I_m$  et  $V_m$ : Le courant et la tension correspondants au point *PPM* respectivement.

• **Rendement** : Le rendement énergétique d'un générateur photovoltaïque est définit par le rapport entre la puissance électrique maximale générée et la puissance incidente sur sa superficie [15]

$$
\eta = \frac{P_{\text{max}}}{GS} \tag{I.7}
$$

Avec :

*G* : L'éclairement en Watt/mètre carré (W/m²)

*S* : La surface active du générateur photovoltaïque en mètre carré (m²)

*P*<sub>max</sub> : La puissance maximale délivrée par le générateur PV en watt (W).

Le rendement d'une cellule photovoltaïque est dans le cas général assez faible, de l'ordre de 10 à 13%.

• **Facteur de forme :** C'est le facteur qui indique le degré d'idéalité de la caractéristique I (V).

Le facteur de forme d'une cellule de bonne qualité est supérieur à 0.7 [14], il s'exprime par la relation ci-après :

$$
FF = \frac{P_{\text{max}}}{V_{oc} I_{sc}} \tag{I.8}
$$

$$
FF = \frac{I_m V_m}{V_{oc} I_{sc}} \tag{I.9}
$$

#### **I.12. Les applications du photovoltaïque**

Les applications du photovoltaïque peuvent être divisées en deux grandes catégories [16].

#### **I.12.1. Les applications autonomes**

C'est-à-dire non-raccordées à un réseau électrique. Apparues en première, elles comportent quatre domaines distincts :

- **Les satellites artificiels :** pour lesquels le photovoltaïque constitue la seule source d'énergie électrique qui réponde à toutes les contraintes.
- **Les appareils portables :** aujourd'hui les calculettes et montres, demain les téléphones et micro-ordinateurs.
- Les applications professionnelles : relais de télécommunications, balises maritimes ou aéroportuaires, signalisation routière, etc.
- **L'électrification rurale des sites isolés :** habitats dispersés, refuges, dispensaires et écoles dans les pays en voie de développement, …etc.

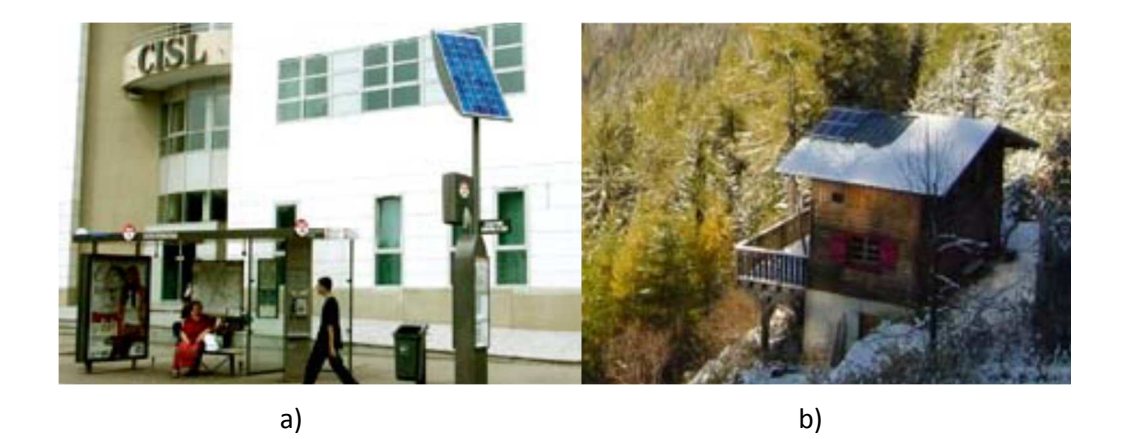

Figure I.18. Exemple d'applications autonomes :a) .Application professionnelle – b). Electrification rurale des sites isolés.

#### **I.12.2. Les applications raccordées**

Les applications raccordées au réseau publique de distribution d'électricité que l'on peut subdiviser en trois grands domaines :

- **Les systèmes attachés à un bâtiment :** consommateur d'électricité, qu'il soit à usage résidentiel (maisons individuelles, habitat collectif social ou privé) ou professionnel (bureaux, commerces, équipements publiques, industrie, agriculture,…). Les modules peuvent être « sur-imposés » à la toiture (toit en pente ou toiture-terrasse) sans assurer le clos ni le couvert ou bien « intégrés au bâti » dans une logique de double fonction (clos et couvert, bardage, verrière, garde-corps,…).
- **Les systèmes posés sur ou intégrés à des structures :** nonconsommatrices d'électricité par elles-mêmes mais pour lesquelles les panneaux remplissent une fonction bien identifiée en sus de la production d'électricité (ombrière de parking, couverture de passage public ou de quai de gare, mur antibruit,…). Leur surface active va en général de quelques centaines à quelques milliers de mètres carrés, soit des puissances de quelques dizaines à quelques centaines de kilowatts-crêtes.
- Les parcs photovoltaïques au sol : constituées de quantités importantes de modules posés sur des structures porteuses, dont la production est exclusivement destinée à l'alimentation directe du réseau électrique. Leur surface active va de quelques milliers à plusieurs dizaines de milliers de mètres carrés (puissance de quelques centaines de kilowatts à plusieurs dizaines de mégawatts).

#### **I.13. Facteurs influençant le fonctionnement d'un module Photovoltaïque**

Bien que l'intérêt soit croissant dans la recherche pour améliorer les performances de systèmes photovoltaïques (PV), il y a peu de travaux effectués jusqu'à présent sur la détection des pannes de systèmes photovoltaïques. L'ombrage est parmi les causes des pannes en niveau des modules PV. En effet, l'ombrage de la surface de la cellule par des infrastructures ou à cause du relief naturel (un fil électrique, cheminées, des arbres ou à d'autres parties de construction) [17].Le module Peut devenir polarisé en inverse, fonctionnant comme charges

au lieu de générateur. Cela produit la réduction de la puissance de sortie et des points chauds (hot spot) [18]. Ce hot spot provoque l'apparition d'un circuit ouvert et risque de détruire ce module.

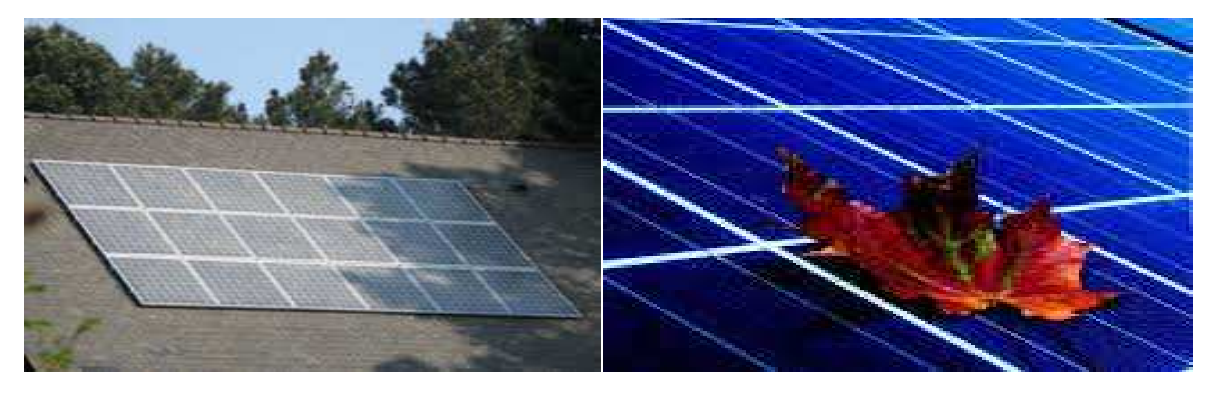

a) arbre b) feuille d'arbre

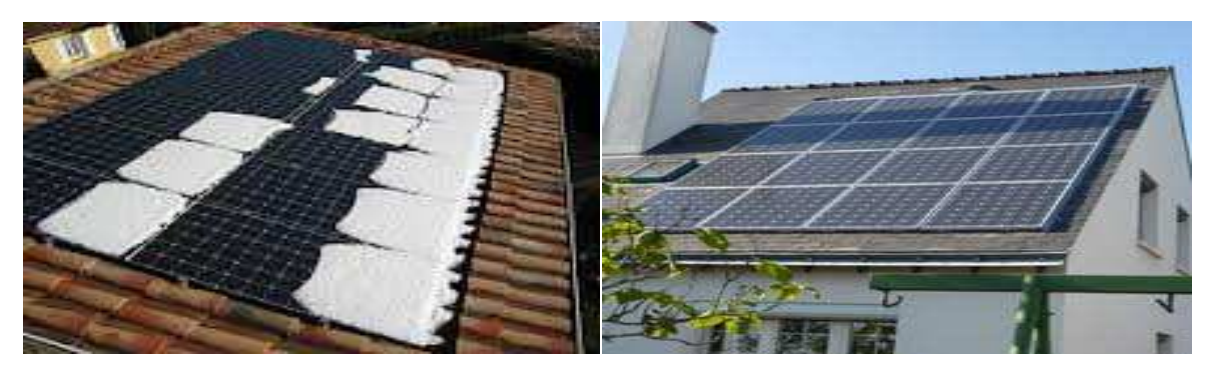

c) Neige

d) cheminée

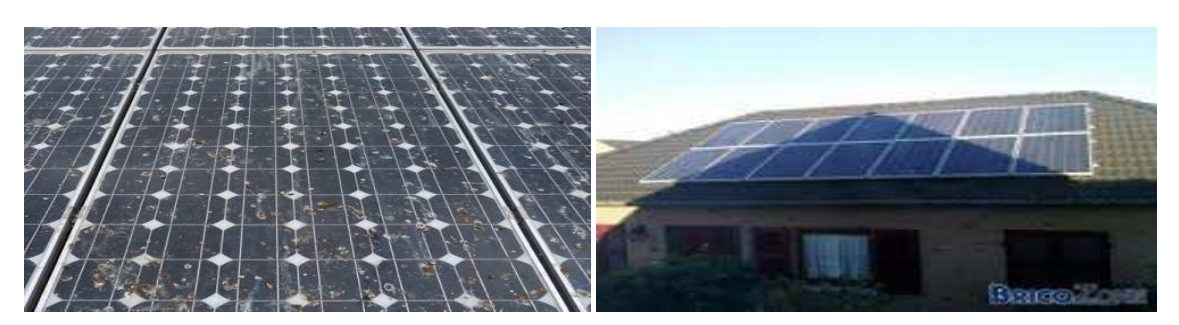

e) poussière f) maison voisinage

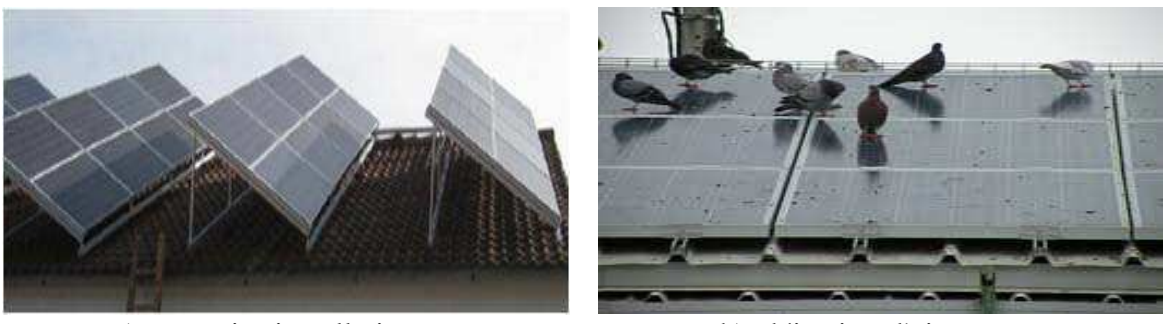

g) mauvaise installation h) déjection d'oiseau

Figure I.19. Différentes causes d'ombrage sur une station photovoltaïque dans le site.

#### **I.14. Diodes de protection**

#### **I.14.1. Diodes en série**

 Elles sont conçus pour empêcher la batterie de se décharger la nuit dans les cellules PV ou pour empêcher une série de modules contenant un module défaillant ou masqué de devenir récepteur du courant fourni par les autres modules en série, qui ont alors une tension plus élevée . On appelle une diode anti-retour, la diode qui est située en série avec les modules (figure I.18. (a)).

#### **I.14.2. diodes en parallèles**

 Au sein d'une série, un module qui ne peut plus produire d'énergie (masqué, défaillant), doit être protégé pour ne pas devenir récepteur et s'endommager irrémédiablement, des diodes sont donc placées en parallèle sur chacun des modules du générateur. Elles permettent de dévier le courant produit par les autres modules de la série et sont placées en parallèle avec les modules (figure I.18. (b)) [14].

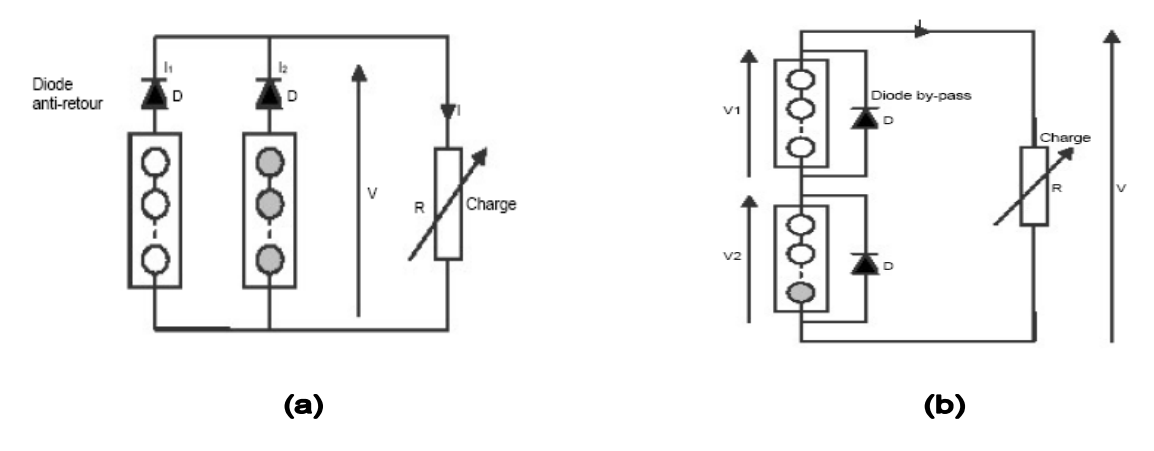

Figure I.20. Schéma synoptique d'un générateur PV contient des diodes : (a) en série, (b) en parallèle.

#### **I.15. Conclusion**

Dans la première partie de ce chapitre, nous avons présenté les généralités sur le rayonnement solaire et le rôle qu'il peut jouer dans la mise en évidence de l'effet photovoltaïque. Dans la deuxième partie, nous avons présenté l'état de l'art d'une conversion photovoltaïque. Ensuite, nous avons présenté le module photovoltaïque et ses caractéristiques électriques et différents applications. Dans la dernière partie de ce chapitre, nous avons présenté quelques facteurs provoquant l'effet d'ombrage sur une installation photovoltaïque dans le site naturel. Au prochain chapitre, nous traitons la modélisation du module photovoltaïque.

## **Chapitre II**

**\_\_\_\_\_\_\_\_\_\_\_\_\_\_\_\_\_\_\_\_\_\_\_\_\_\_\_\_\_\_\_\_\_\_\_\_**

## **Modélisation du module photovoltaïque**

 $\mathcal{L}=\mathcal{L}^{\mathcal{L}}$  , where  $\mathcal{L}^{\mathcal{L}}$  ,  $\mathcal{L}^{\mathcal{L}}$  ,  $\mathcal{L}^{\mathcal{L}}$  ,  $\mathcal{L}^{\mathcal{L}}$  ,  $\mathcal{L}^{\mathcal{L}}$  ,  $\mathcal{L}^{\mathcal{L}}$  ,  $\mathcal{L}^{\mathcal{L}}$  ,  $\mathcal{L}^{\mathcal{L}}$  ,  $\mathcal{L}^{\mathcal{L}}$  ,  $\mathcal{L}^{\mathcal{L}}$  ,  $\mathcal{L}^{\mathcal$ 

#### **II.1. Introduction**

La modélisation nécessite un ensemble d'équations caractérisant tous les éléments du module photovoltaïque étudié. À ce niveau, la condition qui s'impose c'est de connaître les critères d'entrée (données de base) c'est-à-dire les données météorologiques du site et les données relatives aux équipements.

 Dans ce cas, il existe plusieurs modèles de la cellule photovoltaïque, dont le but est l'obtention de la caractéristique courant tension I (V). Ces modèles diffèrent entre eux par la procédure et le nombre des paramètres intervenant dans le calcul de la paire courant-tension [19]. Ces différents modèles sont énumérés ci-dessous:

#### **II.2. Modèle implicite**

#### **II.2.1. Modèle à une diode**

Le fonctionnement de la cellule photovoltaïque est modélisé par le circuit équivalent de la figure (II.1) [15]. Ce modèle est composé d'un générateur de courant dont la valeur du courant est proportionnelle à l'éclairement reçu à la surface de la cellule PV, d'une diode qui modélise la jonction PN présente dans une cellule PV, une résistance série qui modélise les pertes ohmiques dues au contact électrique et enfin d'une résistance shunt qui modélise les courants de fuite présents dans la cellule PV. Ce schéma est représenté sur la figure ci-dessous :

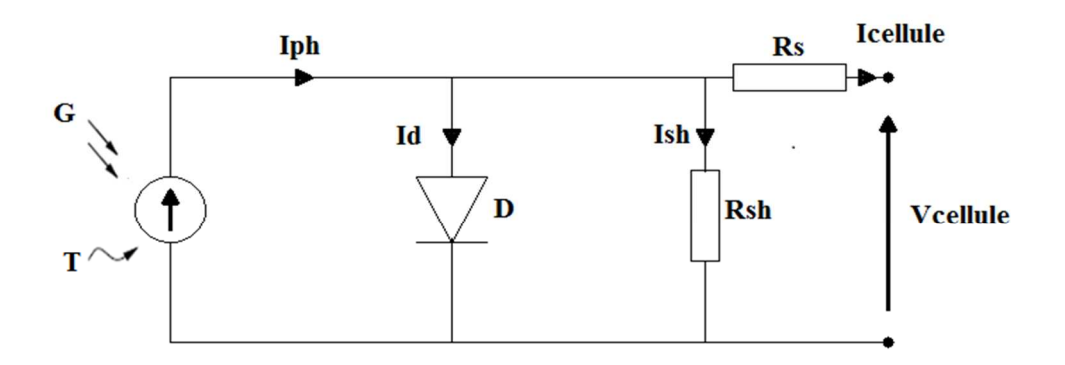

Figure II.1. Schéma électrique équivalent d'une cellule photovoltaïque du modèle à une diode.

D'après Kirchoff (loi des nœuds), le courant délivré par la cellule PV est donné par l'expression ci-après :

$$
I = I_{ph} - I_D - I_{sh} \tag{II.1}
$$

D'où, le courant de la diode est donné dans l'équation qui convient [27] :

$$
I_D = I_0 \left( \exp\left(\frac{V + R_s I}{n \cdot V t}\right) - 1 \right) \tag{II.2}
$$

Le courant aux bornes de la résistance shunt est exprimé par la relation suivante [27] :

$$
I_{sh} = \frac{V + R_s I}{R_{sh}} \tag{II.3}
$$

L'équation caractéristique de la cellule PV sera donc donnée comme suit :

$$
I = I_{ph} - I_0 \left( \exp \left( \frac{V + R_s I}{n \cdot V t} \right) - 1 \right) - \frac{V + R_s I}{R_{sh}} \tag{II.4}
$$

#### **Avec :**

- $I_{ph}$  : Courant photovoltaïque en Amp (A).
- $I_0$ : Courant de saturation de la diode en Amp (A).
- n : Facteur d'idéalité de la diode.
- $R<sub>s</sub>$ : Résistance série en ohm $(\Omega)$ .
- $R_{sh}$ : Résistance shunt en ohm $(\Omega)$ .
- $k$  : Constante de Boltzmann en Joule/degré Kelvin ( $k = 1,38 \cdot 10^{-23} J.K^{-1}$ ).
- $q$ : Charge de l'électron en Coulomb ( $q = 1.30210^{-19}C$ ).
- *T* : Température de la cellule en degré Kelvin (K).

$$
V_t
$$
: Tension thermique.  $V_t = \frac{kT}{q}$  en Joule/Coulomb (*J.C*<sup>-1</sup>).

#### **II.2.2. Modèle à deux diodes**

 Ce modèle se distingue du précédent par le fait qu'il comporte deux diodes. L'une modélise les pertes par diffusion dans la jonction, tandis que l'autre modélise les pertes par recombinaison [20,21]. Le circuit électrique équivalent est donné dans la figure ci-dessous :

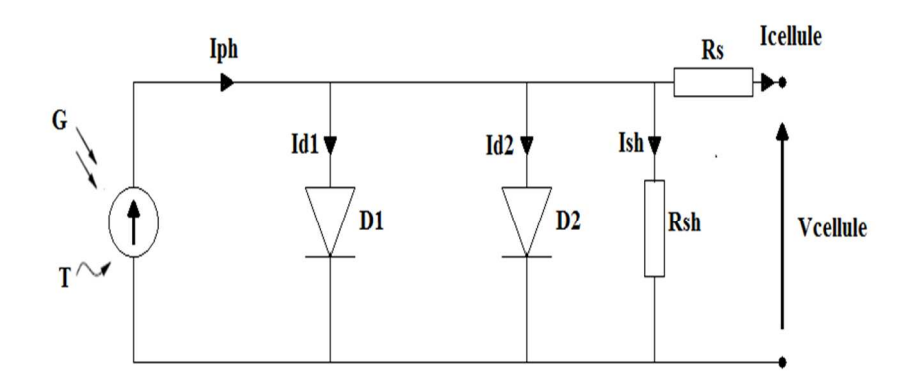

Figure II.2. Schéma électrique équivalent d'une cellule photovoltaïque du modèle à deux diodes.

Ce modèle se traduit par l'équation suivante :

$$
I = I_{ph} - I_{01} \left( \exp\left(\frac{V + I.R_s}{V_t n 1}\right) - 1 \right) - I_{02} \left( \exp\left(\frac{V + I.R_s}{V_t n 2}\right) - 1 \right) - \left(\frac{V + I.R_s}{R_{sh}}\right) \tag{II.5}
$$

#### **II.3. Modèle explicite**

Ce modèle est déduit après certaines approximations effectuées sur le modèle à une diode et ne nécessite que trois points significatifs de la courbe I-V : le courant de court-circuit (Isc), la tension de circuit ouvert ( $V_{\infty}$ ), le courant I<sub>m</sub> et la tension  $V_m$  au point de puissance optimale [22].

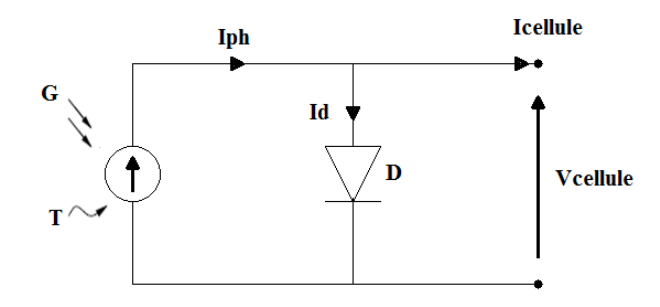

Figure II.3. Circuit équivalent d'une cellule solaire idéale.

$$
I = I_{sc} \left( 1 - C_1 \left( exp\left(\frac{v}{c_2 v_{oc}}\right) - 1 \right) \right)
$$
 (II.6)

**Avec :** 

 $C_1$  et  $C_2$  sont des constantes à déterminer par les relations ci-dessous :

$$
\mathbf{C_1} = \left(\mathbf{1} - \frac{\mathbf{I_m}}{\mathbf{I_{sc}}}\right) \exp\left(-\frac{\mathbf{V_m}}{\mathbf{C_2 V_{oc}}}\right), \mathbf{C_2} = \frac{\frac{V_m}{V_{oc}} - 1}{\ln\left(1 - \frac{I_m}{I_{sc}}\right)}\tag{II.7}
$$

Ou' :

Isc : Courant de court-circuit [A]

Voc : Tension de circuit ouvert [V]

Im : Courant au point de puissance maximum [A]

Vm : Tension au point de puissance maximum [V]

 Il existe d'autres modèles mathématiques décrivant le fonctionnement du générateur PV développés pour des besoins spécifiques en considérant certaines approximations comme le modèle d'Akbaba ou le modèle de Green [23,24].

 Dans ce chapitre on s'intéresse dans sa première partie à la présentation du modèle à une seule diode dit modèle à cinq paramètres ou aussi modèle complet [25]. Après avoir opté pour le modèle à cinq paramètres, la deuxième partie sera dédiée au calcul détaillé et à l'extraction des cinq paramètres du modèle.

#### **II.4. Méthode d'extraction des paramètres**

Les paramètres du modèle à savoir Iph, Io, m, Rs, Rsh peuvent être calculés à partir des cinq points considérés sur la courbe I-V mesurée de la figure (II.4). Pour un éclairement et une température données, ces cinq points doivent être : le point de court –circuit ( $I = I_{sc}$  et  $V = 0$ ), le point de circuit ouvert ( $I = 0$  et  $V = V_{oc}$ ), le point de puissance maximale (Im., Vm) et deux points (Vx, Ix) et (Vxx,  $\mathbf{I} \mathbf{X} \mathbf{X}$ ).

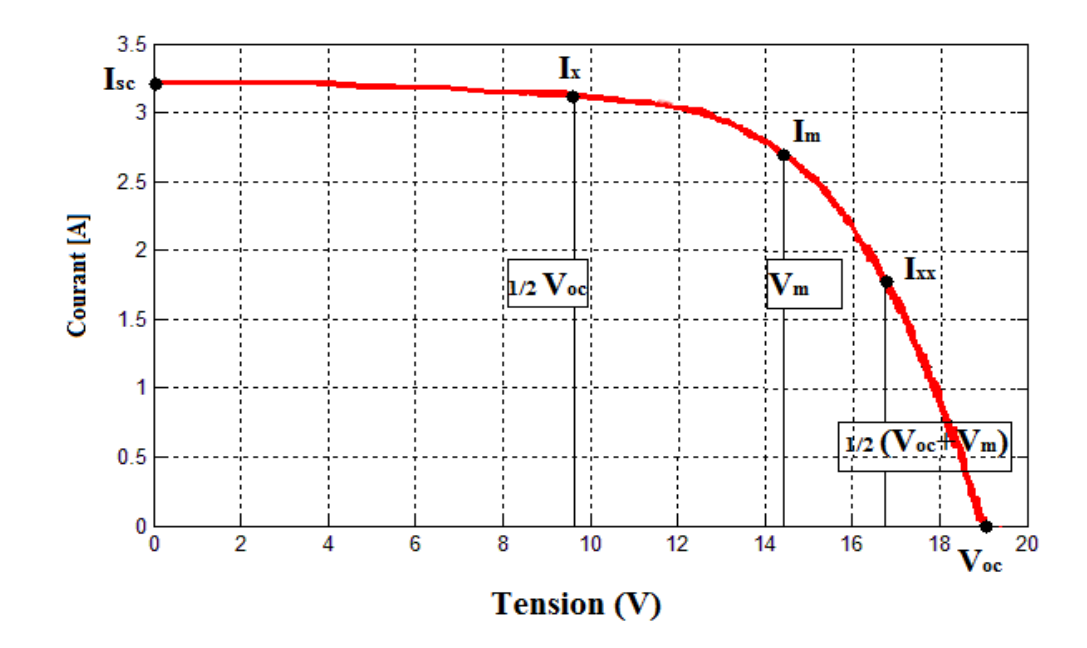

Figure II.4. Les cinq points sur la courbe I-V pour calculer les paramètres du module PV [27].

En réécrivant l'équation II.4 sous la forme  $F(I, V)=0$ 

$$
I = I_{ph} - I_0 \left( \exp\left(\frac{V + R_s I}{n \cdot V t}\right) - 1 \right) - \frac{V + R_s I}{R_{sh}}
$$
(II.8)

Aux conditions de références, l'équation (II.8) peut être écrite comme suit :

$$
I = I_{ph,ref} - I_{0,ref} \left( \exp\left(\frac{V + R_{s,ref}I}{A_{ref}}\right) - 1 \right) - \frac{V + R_{s,ref}I}{R_{sh,ref}}
$$
(II.8.1)

• En court-circuit: 
$$
I = I_{sc}
$$
 et  $V = 0$ 

D'où :

$$
I_{sc,ref} = I_{ph,ref} - I_{0,ref} \left\{ \exp\left(\frac{I_{sc,ref}R_{s,ref}}{A_{ref}}\right) - 1 \right\} - \frac{I_{sc,ref}R_{s,ref}}{R_{sh,ref}}
$$
(II.8.2)

• En circuit ouvert **:**  $I = 0$  et  $V = V_{oc}$ 

D'où

$$
I_{ph,ref} = I_{0,ref} \left\{ \exp \left( \frac{V_{oc,ref}}{A_{ref}} \right) - 1 \right\} + \frac{V_{oc,ref}}{R_{sh,ref}} \tag{II.8.3}
$$

En remplaçant la valeur de  $I_{ph, ref}$  dans l'équation (II.8.2), on obtient :

$$
I_{0,ref}\left\{\exp\left(\frac{V_{oc,ref}}{A_{ref}}\right)-\exp\left(\frac{I_{sc,ref}R_{s,ref}}{A_{ref}}\right)\right\}+\frac{V_{oc,ref}}{R_{sh,ref}}-I_{sc,ref}\left(1+\frac{R_{s,ref}}{R_{sh,ref}}\right)=0
$$
(II.8.4)

En dérivant maintenant l'équation (II.8.1) par rapport au courant *I*, on obtient :

$$
-\frac{dV}{dI}\left(\frac{I_{0,ref}}{A_{ref}}\exp\frac{V+IR_{s,ref}}{A_{ref}}+\frac{1}{R_{sh,ref}}\right)-\frac{I_{0,ref}R_{s,ref}}{A_{ref}}\exp\frac{V+R_{s,ref}}{A_{ref}}-\frac{R_{s,ref}}{R_{sh,ref}}-1=0
$$
(II.8.5)

La pente en  $I = 0$  :  $V = V_{oc}$ 

$$
\frac{dV}{dI}\Big|_{V_{oc}} = -R_{s0} \tag{II.8.6}
$$

Où :

*Rs0* : est la résistance série donnée par le constructeur.

On obtient l'expression suivante

$$
\left(R_{so} - R_{s,ref} \right) \left\{ \frac{1}{R_{sh,ref}} + \frac{I_{0,ref}}{A_{ref}} \exp\left(\frac{V_{oc,ref}}{A_{ref}}\right) \right\} - 1 = 0 \tag{II.8.7}
$$

La pente en  $I = I_{sc}$  **et**  $V = 0$ 

$$
\left. \frac{dV}{dI} \right|_{I_{sc}} = -R_{sh\ 0} \tag{II.8.8}
$$

On obtient l'expression suivante :

$$
\left(R_{\text{sho}} - R_{\text{s,ref}}\right)\left\{\frac{1}{R_{\text{sh,ref}}} + \frac{I_{0,\text{ref}}}{A_{\text{ref}}}\exp\left(\frac{I_{\text{sc,ref}}R_{\text{s,ref}}}{A_{\text{ref}}}\right)\right\} - 1 = 0
$$
\n(II.8.9)

Au point de puissance maximale  $V = V_m$ ,  $I = I_m$ 

$$
I_{m,ref} = I_{ph,ref} - I_{0,ref} \left\{ exp \left( \frac{V_{m,ref} + I_{m,ref} R_{s,ref}}{A_{ref}} \right) - 1 \right\} - \frac{V_{m,ref} + I_{m,ref} R_{s,ref}}{R_{sh,ref}} \qquad (II.8.10)
$$

On remplace  $I_{ph,ref}$  par sa valeur trouvée dans (II.8.3)

$$
I_{m,ref} - I_{0,ref} \left\{ \exp\left(\frac{V_{o,c,ref}}{A_{ref}V_{t,ref}}\right) - \exp\left(\frac{V_{m,ref} + I_{m,ref}R_{s,ref}}{A_{ref}V_{t,ref}}\right) \right\} + \frac{V_{m,ref} + I_{m,ref}R_{s,ref}}{R_{sh,ref}} - \frac{V_{o,c,ref}}{R_{sh,ref}} = 0 \tag{II.8.11}
$$

On obtient donc un système d'équation à quatre inconnus au lieu de cinq :

$$
I_{0,ref}\left\{\exp\frac{V_{oc,ref}}{A_{ref}}-\exp\frac{I_{sc,ref}R_{s,ref}}{A_{ref}}\right\}-I_{sc0}\left(1+\frac{R_{s,ref}}{R_{sh,ref}}\right)+\frac{V_{oc,ref}}{R_{sh,ref}}=0\tag{II.8.12}
$$

$$
I_{m,ref} - I_{0,ref} \left\{ \exp\left(\frac{V_{oc,ref}}{A_{ref}}\right) - \exp\left(\frac{V_{m,ref} + I_{m,ref}R_{s,ref}}{A_{ref}}\right) \right\} + \frac{V_{m,ref} + I_{m,ref}R_{s,ref}}{R_{sh,ref}} - \frac{V_{oc,ref}}{R_{sh,ref}} = 0
$$
(II.8.13)

$$
\left(R_{so} - R_{s,ref}\right) \left\{ \frac{1}{R_{sh,ref}} + \frac{I_{0,ref}}{A_{ref}} \exp\left(\frac{V_{oc,ref}}{A_{ref}}\right) \right\} - 1 = 0 \tag{II.8.14}
$$

$$
\frac{1}{R_{sh,ref}} - \frac{1}{R_{sho} - R_{s,ref}} + \frac{I_{0,ref}}{A_{ref}} \exp \frac{I_{sc,ref} R_{s,ref}}{A_{ref}} = 0
$$
 (II.8.15)

**31**

 Les termes *Isc, ref*, *Voc, ref*, *Im, ref*, et *Vm, ref* introduits dans les équations précédentes sont aussi des valeurs de référence et sont généralement données par le constructeur. Vu que généralement le constructeur donne ces valeurs aux conditions de laboratoire, nous proposons de les calculer aux conditions de référence en se basant sur des mesures prise aux conditions réelles et en utilisant les équations de translation données ci-dessous [26].

$$
I_{STC} = I_{mes} \left( \frac{G_{STC}}{G_{mes}} \right) + \alpha (T - T_{STC})
$$
\n(II.8.16)

$$
V_{STC} = V_{mes} - \beta (T_{STC} - T) - R_{smes} (I_{mes} - I_{STC}) + V_t \ln \left( \frac{G_{STC}}{G_{mes}} \right)
$$
 (II.8.17)

Avec :

 $\beta$ : Coefficient de température pour la tension en Volt/degré celssus (V/ $\degree$ C)

*Imes*, *ISTC* : Sont respectivement le courant mesuré dans des conditions réelles de G et de T, et dans des conditions de références en Amp (A).

*Vmes*, *VSTC* : sont respectivement la tension mesurée dans des conditions réelles de G et de T, et dans des conditions de références en Volt (V).

*Gmes*, *GSTC* : l'éclairement mesuré et l'éclairement de référence respectivement en Watt/mettre carré  $(W/m<sup>2</sup>)$ .

 $R_{s, mes}$ : La résistance série mesurée en ohm ( $\Omega$ ).

Donc nous obtenons les équations qui conviennent :

$$
I_{sc,ref} = I_{sc,mes} \left( \frac{G_{STC}}{G_{mes}} \right) + \alpha (T - T_{STC})
$$
\n(II.8.18)

$$
V_{oc,ref} = V_{oc,mes} - \beta (T_{STC} - T) + V_t \ln \left( \frac{G_{STC}}{G_{mes}} \right)
$$
 (II.8.19)

$$
I_{m,ref} = I_{m,mes} \left( \frac{G_{STC}}{G_{mes}} \right) + \alpha (T - T_{STC})
$$
\n(II.8.20)

$$
V_{m,ref} = V_{m,mes} - \beta (T_{STC} - T) - R_{s,mes} (I_{m,mes} - I_{m,ref}) + V_t \ln \left( \frac{G_{STC}}{G_{mes}} \right)
$$
 (II.8.21)

 En introduisant les valeurs d'Isc *ref*, *Voc, ref*, *I m, ref*, et *Vm, ref* dans le système d'équation obtenu, on peut le résoudre par une méthode analytique ou numérique.

#### **II.5. Méthode analytique**

 Pour un module PV typique, certaines approximations peuvent être faites. On peut notamment considérer que :  $\frac{R_s}{R_{sh}} \ll 1, \frac{1}{R_s}$  $\frac{1}{R_{sh}} \simeq 0, R_{sh} \simeq R_{sh0}$  [27].

On obtient le nouveau système à quatre équations et à quatre inconnus  $I_{0,ref}, A_{ref}, R_{s,ref}, R_{sh,ref}$ :

$$
I_{0,ref} \exp \frac{V_{oc,ref}}{A_{ref}} - I_{sc,ref} + \frac{V_{oc,ref}}{R_{sh,ref}} = 0
$$
 (II.8.22)

$$
I_{0,ref}\left\{\exp\left(\frac{V_{oc,ref}}{A_{ref}}\right)-\exp\left(\frac{V_{m,ref}+I_{m,ref}R_{s,ref}}{A_{ref}}\right)\right\}-I_m+\frac{V_{oc,ref}-V_{m,ref}}{R_{sh,ref}}=0
$$
(II.8.23)

$$
\left(R_{\text{so}} - R_{\text{s,ref}}\right)\left\{\frac{I_{0,\text{ref}}}{A_{\text{ref}}} \exp\left(\frac{V_{\text{oc,ref}}}{A_{\text{ref}}}\right)\right\} - 1 = 0 \tag{II.8.24}
$$

$$
R_{sh} = R_{sh,0} \tag{II.8.25}
$$

On commence donc la résolution de ce système.

De (II.8.22) on a :

$$
I_{0,ref} \exp \frac{V_{oc,ref}}{A_{ref}} = I_{sc,ref} - \frac{V_{oc,ref}}{R_{sh,ref}}
$$
(II.8.26)

Ce qui donne **:** 

$$
I_{0,ref} = \left(I_{sc,ref} - \frac{V_{oc,ref}}{R_{sh,ref}}\right) \exp \frac{-V_{oc,ref}}{A_{ref}}
$$
(II.8.27)

Et de (II.8.24) on a :

$$
R_{s, ref} = R_{s0} - \frac{A_{ref}}{I_{0, ref}} \exp \frac{-V_{oc, ref}}{A_{ref}} \tag{II.8.28}
$$

On remplace (II.8.26), (II.8.27), (II.8.28) dans l'équation (II.8.13) on obtient

$$
\left(I_{sc,ref} - \frac{V_{oc,ref}}{R_{sh0}}\right) \exp\left(\frac{-V_{oc,ref}}{A_{ref}} + \frac{V_{m,ref} + I_{m,ref} R_{s,ref}}{A_{ref}}\right) = I_{sc,ref} - I_{m,ref} - \frac{V_{m,ref}}{R_{sh,ref}}
$$
(II.8.29)

On peut donc trouver une expression analytique des paramètres de références.

$$
A_{ref} = \frac{V_{m,ref} + I_{m,ref} R_{s0} - V_{oc,ref}}{\left[ \ln \left( I_{sc,ref} - \frac{V_{m,ref}}{R_{sh,ref}} - I_{m,ref} \right) - \ln \left( I_{sc,ref} - \frac{V_{oc,ref}}{R_{sh,ref}} \right) + \left( \frac{I_{m,ref}}{I_{sc,ref} - \frac{V_{oc,ref}}{R_{sh,ref}} \right) \right]}
$$
(II.8.30)

$$
I_{0, ref} = \left(I_{sc, ref} - \frac{V_{oc, ref}}{R_{sh, ref}}\right) \exp \frac{-V_{oc, ref}}{A_{ref}}
$$
(II.8.31)

$$
R_{s, ref} = R_{s0} - \frac{A_{ref}}{I_{0, ref}} \exp \frac{-V_{oc, ref}}{A_{ref}}
$$
(II.8.32)

$$
R_{sh,ref} = R_{sh,0} \tag{II.8.33}
$$

L'expression du courant  $I_{ph}$ , ref est obtenue à partir de l'équation (II.8.3)

$$
I_{ph,ref} = I_{sc,ref} \left( 1 + \frac{R_{s,ref}}{R_{sh,ref}} \right) + I_{0,ref} \left\{ \exp \left( \frac{I_{sc,ref} R_{s,ref}}{A_{ref}} \right) - 1 \right\}
$$
(II.8.34)

 Une fois ces paramètres aux conditions de référence déterminés, les paramètres aux conditions normals seront déterminés en appliquant les relations (II.8.2), (II.8.3), (II.8.4), (II.8.5), (II.8.6).

#### Calcul de  $\mathbf{R}_{s0}$  et  $\mathbf{R}_{sh0}$ :

 $R_{s0}$  et  $R_{sh0}$  sont calculées en pratique par les formules suivantes [27] :

$$
R_{sh0} = \frac{v_x}{I_{cc} - I_x} \tag{II.9}
$$

$$
\boldsymbol{R}_{s0} = \frac{V_{co} - V_{xx}}{I_{xx}} \tag{II.10}
$$

 Ainsi donc, on est arrivé à avoir des expressions analytiques simples pour les cinq paramètres du modèle à une diode.

 L'intérêt réside dans le fait que ces expressions sont faciles à implémenter dans un programme permettant le calcul des paramètres sans introduire les valeurs initiales de ces derniers, surtout lorsqu'il s'agit d'un outil qui fait à la fois l'acquisition des données (I-V) et l'extraction des paramètres d'un module ou cellule photovoltaïque.

#### **II.6.Conclusion**

 Dans ce chapitre, nous avons mis en revue les principaux modèles utilisés pour décrire le fonctionnement du générateur PV dont nous avons choisi d'utiliser le modèle à une diode. Puis, nous avons présenté des méthodes pour l'extraction des paramètres de ce modèle à partir d'une courbe I-V sous éclairement. Ensuite, nous avons présenté des méthodes pour la translation de la courbe I-V et des paramètres du modèle vers d'autres conditions d'éclairement et de température. Dans le prochain chapitre nous validerons la fiabilité du modèle.

## **Chapitre III**

## **Validation de la fiabilité du modèle choisi**

**\_\_\_\_\_\_\_\_\_\_\_\_\_\_\_\_\_\_\_\_\_\_\_\_\_\_\_\_\_\_\_\_\_\_\_\_\_\_\_\_** 

**\_\_\_\_\_\_\_\_\_\_\_\_\_\_\_\_\_\_\_\_\_\_\_\_\_\_\_\_\_\_\_\_\_\_\_\_\_\_\_\_** 

#### **III.1. Introduction**

 Nous désirons valider les résultats que délivre le programme implicite au chapitre précèdent, dans ce cas nous avons une étude sur le module PV Isofoton 100 W, pour lesquels des caractéristiques I-V directs ont été mesuré dans le site en condition réelle, au niveau du Centre de Développement des Energies Renouvelables (CDER). La première partie de ce chapitre sera consacrée à la présentation du banc d'essais en détaillant ses différents composants. Ensuite nous nous intéresserons plus particulièrement dans la deuxième partie à la comparaison entre deux caractéristiques courant-tension, mesurées aux conditions réelles de température et de rayonnement, et celle qui sont obtenues par le modèle mathématique a cinq paramètres.

#### **III.2. Description du module photovoltaïque de test**

Un module photovoltaïque est l'unité de production d'énergie électrique sous forme de courant continu. Le composant élémentaire de ce système est la cellule photovoltaïque [27]. La caractéristique I-V d'un module photovoltaïque peut être considérée comme le fruit d'une association d'un réseau de Ns\*Np cellules en sérié-parallèle, d'intercalaires, de diodes bypass, de connecteurs, d'une boîte de jonction et de câbles.

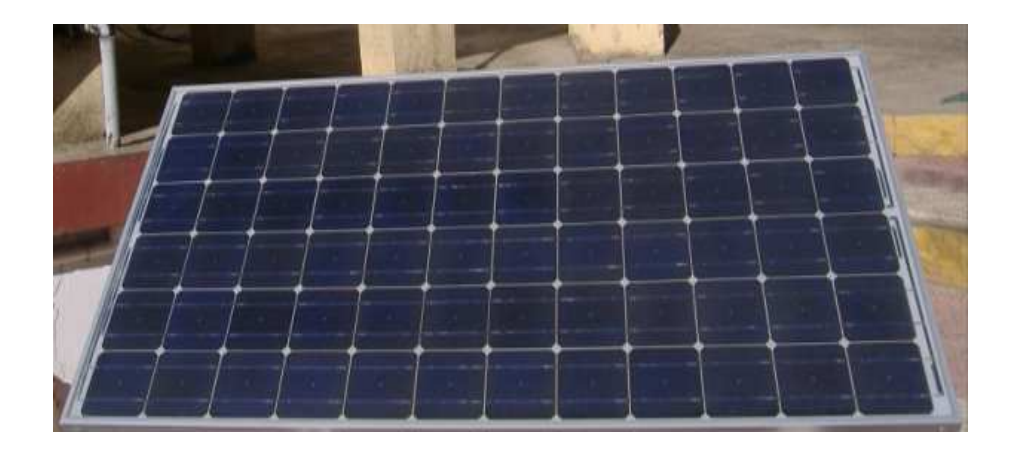

Figure III.1. Module Isofoton 100Wc.

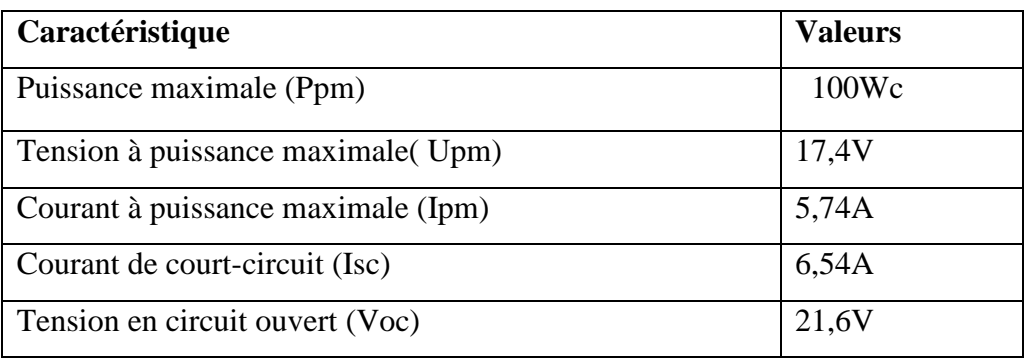

Tableau III.1. Caractéristiques du module Isofoton sous les conditions standards (1000 W/m², masse optique: AM 1.5, Température de cellule 25 °C.

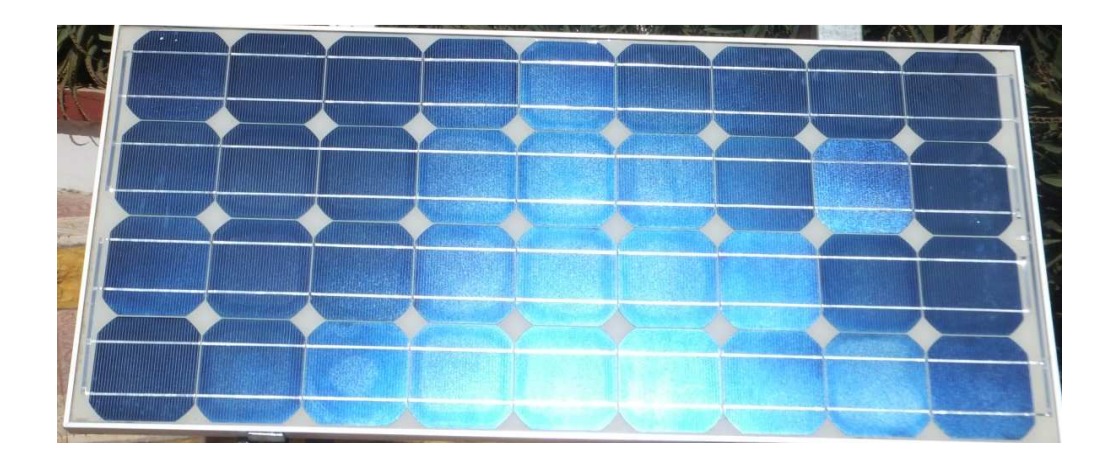

Figure. III.2: Module ATERSA 75Wc.

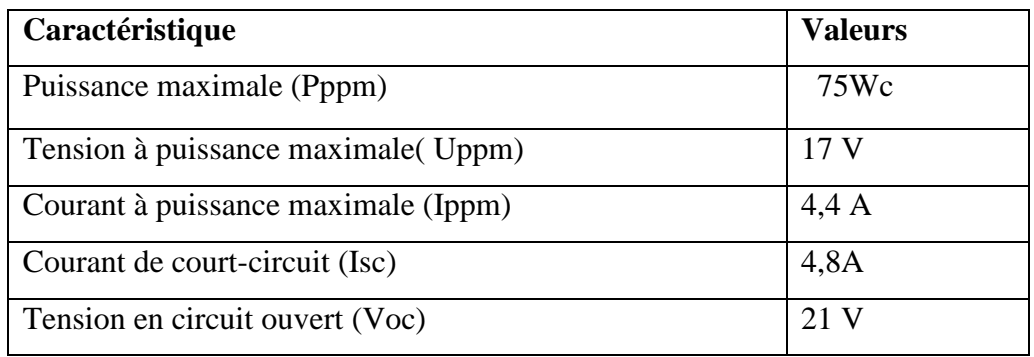

Tableau III.2. Caractéristiques du module ATERSA sous les conditions standards (1000 W/m², masse optique: AM 1.5, Température de cellule 25 °C.

#### **III.3.Description du banc d'essais**

Nous avons exploité la caractérisation électrique d'un module PV Isofoton 100W au niveau du Centre de Développement des Energies Renouvelables (CDER), à l'aide d' un banc d'essais. Des expériences sont effectuées en utilisant un système d'acquisition de données basé sur le PVPM 2540C relié à un ordinateur pour le traitement des données. Une cellule de référence a été utilisé pour recueillir l'information sur l'ensoleillement et la température des cellules représentées par la figure (III.3) Les mesures (courant, tension, éclairement et température cellules) sont récupérées sous forme de fichier Excel sur cent points de la courbe I-V, et traité par un programme que nous avons développé sous Matlab.

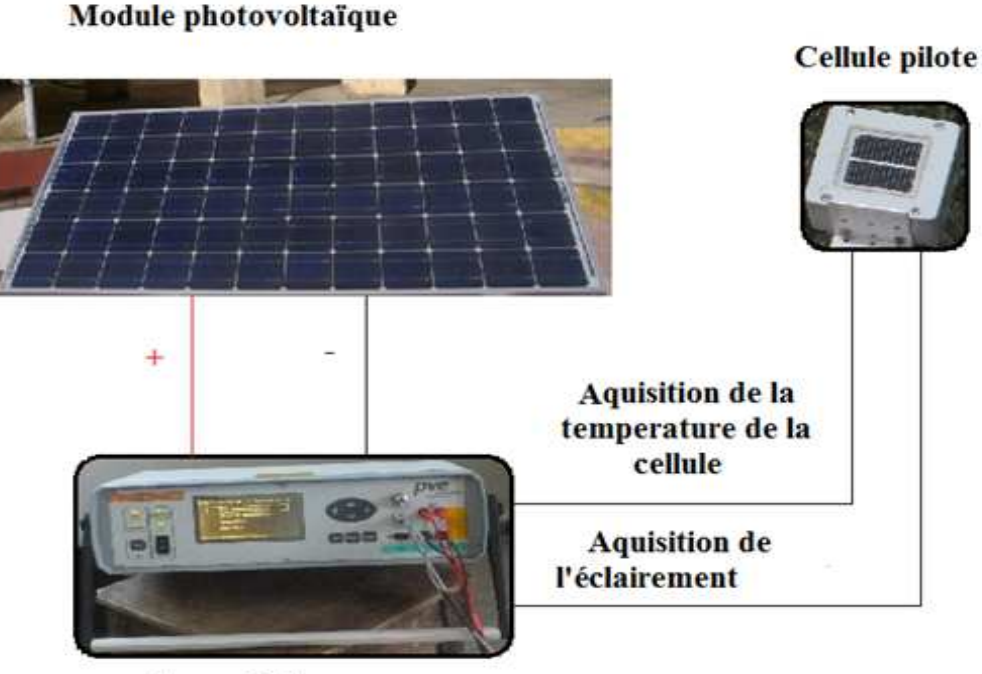

Appareil de mesure

Figure III.3. Schéma général du banc d'essais du système.

#### **III.4. Validation des résultats**

 Pour valider les résultats théoriques obtenus, nous avons simulé le comportement électrique en utilisant le programme de simulation développé sous Matlab/Simulink pour le modèle à une diode présenté sur la figure (III-4). Ce programme permet également de visualiser les courbes I-V et P-V du module PV. Ces courbes ainsi calculées seront comparées aux courbes expérimentales correspondantes.

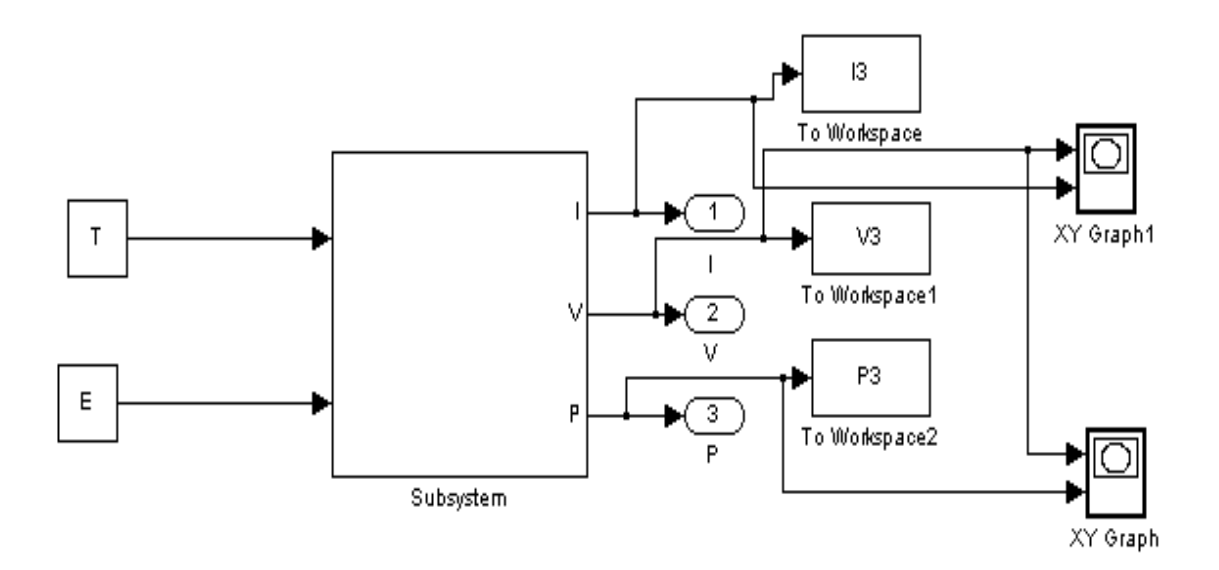

Figure III.4. Schéma bloc du programme de validation sous Matlab/Simulink.

#### **III.4.1. Comportement statique du module PV**

La méthode analytique développée précédemment nous a permis de calculer les paramètres de l'équation caractéristique (eq. II.4) dans les conditions de référence (à T=25°C et à G=100 W/m²), ce qui permet le calcul aux conditions réelles (T et G quelconques). Pour valider le modèle, une comparaison de la caractéristique I-V générée par le modèle et celle obtenue par des relevés expérimentaux est discutée dans ce qui suit.

#### **III.4.2 Critère de validation**

Pour estimer la précision du modèle obtenu avec la méthode analytique, dans ce cas nous avons proposé de calculer la racine carrée de l'erreur quadratique moyenne de la caractéristique I-V, et l'erreur relative moyenne des paramètres caractérisant le module photovoltaïque. Les différents indicateurs d'erreur utilisés dans ce travail sont donnés par les expressions qui conviennent :

• La RMSE (Root Mean Square Error) est une mesure de la variation des valeurs prévues autour des valeurs mesurées, elle est donnée par la relation suivante [28].

$$
RMSE = \frac{\sqrt{\sum_{i=1}^{N} (Isim - I_{i \exp}})^2}{N}
$$
 (III.1)

D'où :

 $Isim, I_{i \text{exp}}$ : Sont respectivement le courants simulé et expérimental.

- *N* : Le nombre des points de mesure.
	- L'erreur relative moyenne des paramètres  $I_{sc}$ ,  $V_{oc}$ ,  $I_m$ ,  $V_m$  est donnée par la relation suivante **:**

$$
E_{X} = 100 \frac{X_{\rm sim} - X_{\rm exp}}{X_{\rm exp}} (96)
$$
 (III.2)

#### **III.5. Résultats et discussions**

Dans ce qui suit, nous présenterons pour le module Isofoton, les résultats obtenus selon le modèle à une diode, il s'agit notamment des figures des deux courbes caractéristiques I-V et P-V obtenues théoriquement et expérimentalement. Dans le tableau on donne les erreurs calculées pour le modèle utilisé sur un module PV Isofoton.

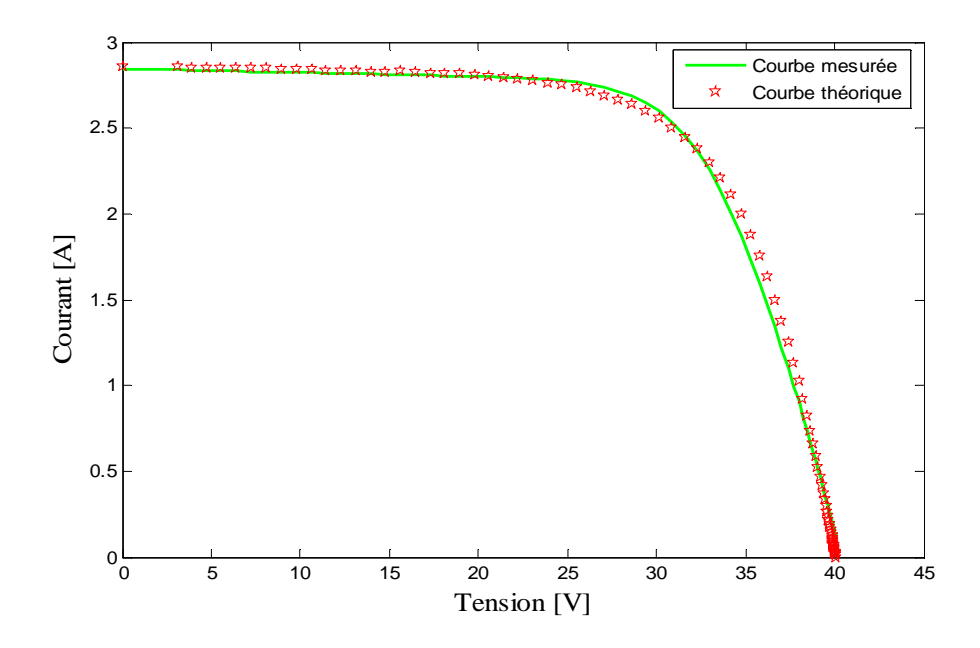

Figure III.5. Caractéristique I-V expérimental et simulée du module module Isofoton 100W.

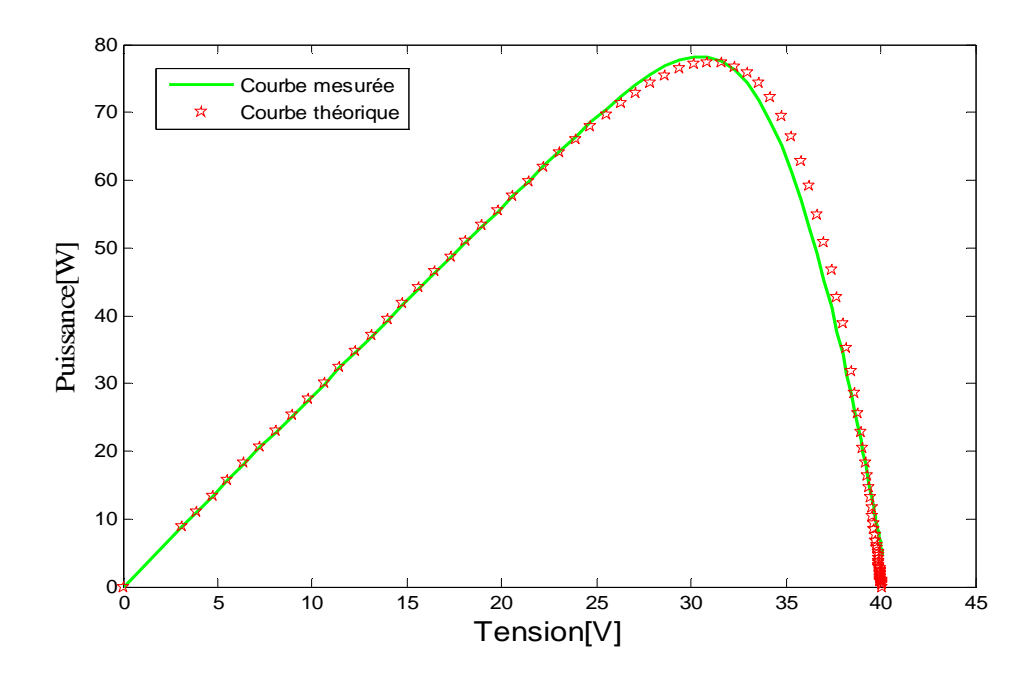

Figure III.6. Caractéristique P-V expérimental et simulée du module module Isofoton 100W.

Le calcul des erreurs relatives en courant de court-circuit, en tension de circuit ouvert, et la puissance maximale, l'erreur RMSE et son pourcentage est donné dans le tableau (III.3).

|                                           | m           | Isc[A]                |               | $\sqrt{OC}$ [V |       | Pmp[We]                          |       | <b>RMSE</b> | $E_{\rm Isc}$ | $E_{Voc}$   | $E_{Pmp}$ |
|-------------------------------------------|-------------|-----------------------|---------------|----------------|-------|----------------------------------|-------|-------------|---------------|-------------|-----------|
| $\left(\frac{\text{w}}{\text{m2}}\right)$ | $\sim$<br>◡ | Mes                   | $\sim$<br>Sım | Mes            | Sim   | Mes                              | Sim   |             | [%]           | [%]         | [%]       |
| 838                                       | ີ<br>ن ا ب  | $Q \subseteq$<br>2.09 | 2.85          | 40.50          | 40.08 | $\overline{\phantom{a}}$<br>2.36 | 78.26 |             |               | 1.04<br>- 1 | 1.16      |

Tableau III.3. Résultat relatif au modèle implicite pour le module Isofoton 100 W.

D'après les deux figures III (5,6), des comparaisons et des déviations entre la simulation et l'expérimental, on remarque que la caractéristique obtenue par les valeurs des paramètres calculés s'approche parfaitement la caractéristique expérimentale. Cette déviation est presque négligeable, Ce qui est vérifié par le calcul d'erreur. On trouve le RMSE nulle et des erreurs relatives en valeur absolues pour le courant de court-circuit, la tension de circuit ouvert et les puissances maximales respectivement de 0, -1.04 et 1.16.

#### **III.6. Conclusion**

 Dans ce chapitre la comparaison entre les deux courbes simulées par le modèle et mesurées expérimentalement a confirmé que le modèle à cinq paramètres reproduit parfaitement le comportement du module photovoltaïque. Dans ce cas, nous allons utiliser ce modèle dans le prochain chapitre pour évaluer l'effet d ombrage sur deux types de modules PV.

## **Chapitre IV**

**\_\_\_\_\_\_\_\_\_\_\_\_\_\_\_\_\_\_\_\_\_\_\_\_\_\_\_\_\_\_\_\_\_\_\_\_\_\_\_\_** 

# **Modélisation de l'effet d'ombrage dans un module photovoltaïque**

**\_\_\_\_\_\_\_\_\_\_\_\_\_\_\_\_\_\_\_\_\_\_\_\_\_\_\_\_\_\_\_\_\_\_\_\_\_\_\_\_** 

#### **IV.1. Introduction**

 Nous avons réalisé des occultations progressives sur deux modules PV de test sous des conditions imposées pour obtenir des ombrages facilitant l'étude, au niveau du Centre de Développement des Energies Renouvelables (CDER). L'objectif de ce chapitre est la simulation de l'effet d'ombrage sur une ou plusieurs cellules du module PV et l'évaluation des effets sur les caractéristiques I-V et P-V dans les cas différents de présence ou absence des diodes by-pass.

#### **IV.2. Scénario d'ombrage partiel du module PV :**

Nous allons simuler l'effet d'ombrage partiel sur un module PV Atersa 75 Wc. A cette effet, nous avons envisagé de réaliser les scénarios (a, b, c, d) respectivement présenté dans la figure  $(IV.1)$ :

- Scénario a) : ombrage d'une cellule dans le module en présence et absence de diode bypass.
- Scénario b) : ombrage de deux cellules dans le module en présence et absence de diode by- pass.
- Scénario c) : ombrage de 9 cellules dans le module en présence et absence de diode bypass.
- Scénario d) : ombrage de 18 cellules dans le module en présence et absence de diode by- pass.

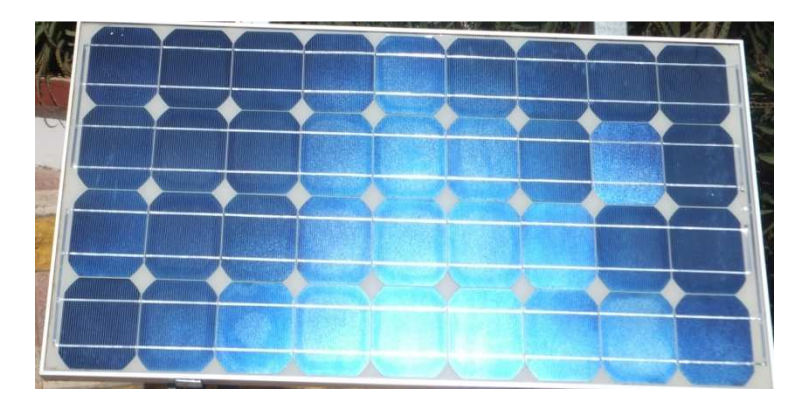

Figure IV.1. Module ATERSA 75Wc sans ombrage.

#### **Simulation de l'effet d'ombrage dans un module photovoltaïque CHAPITREIV**

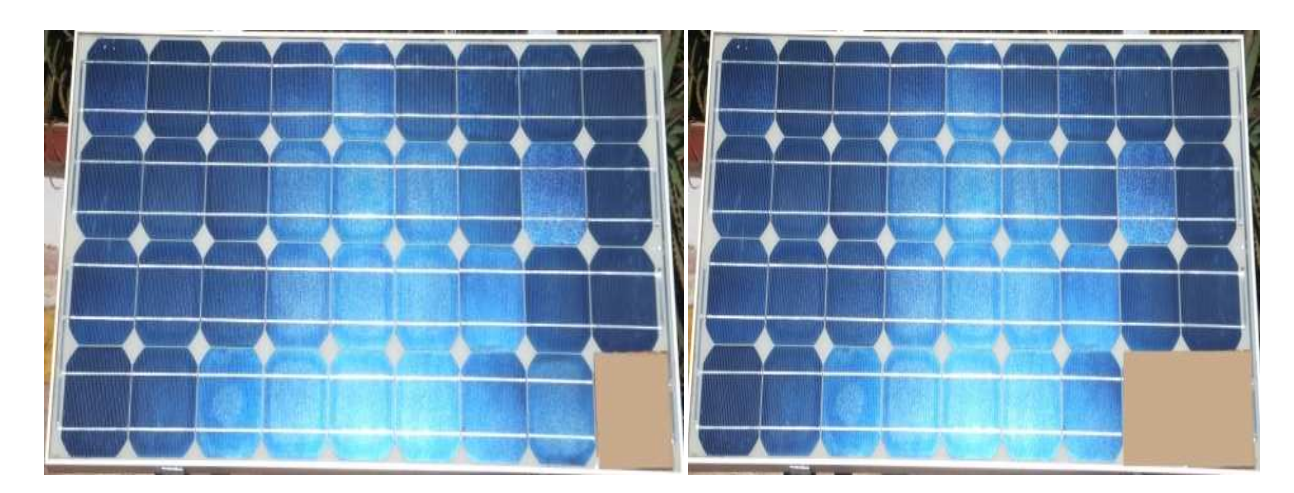

a) Une cellule ombragée b) deux cellules ombrées

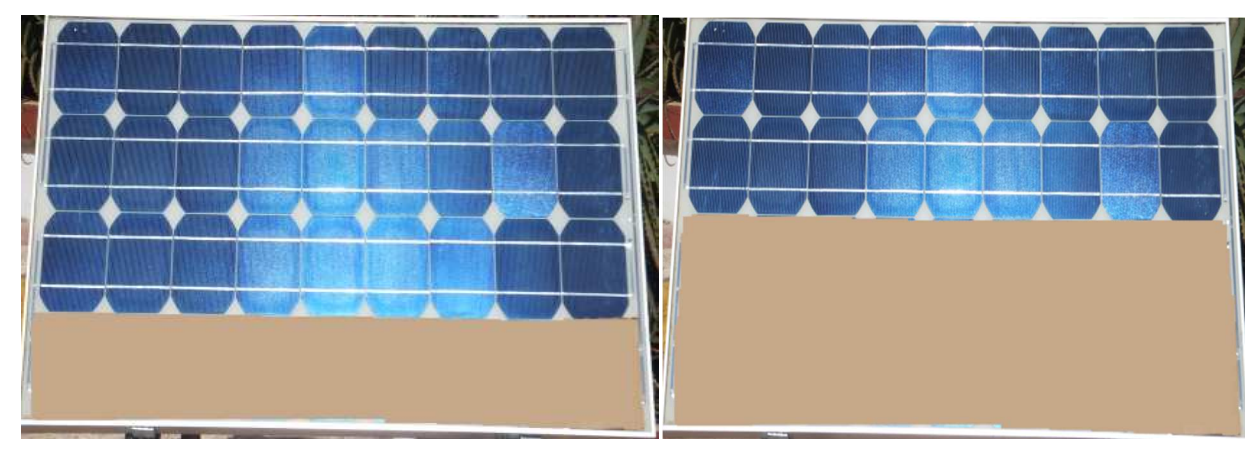

c) Neuf cellules ombrées d) Dix-huit cellules ombrées

Figure IV.2. Scénarios d'ombrage sur un module ATERSA 75Wc.

Nous présentons sur les figures IV (3,4,5,6,7,8,9,10) les résultats des caractéristiques I-V et P-V Expérimentales sur le comportement du module PV pour différentes Scénarios d'ombrage aves et sans diode by-pass.

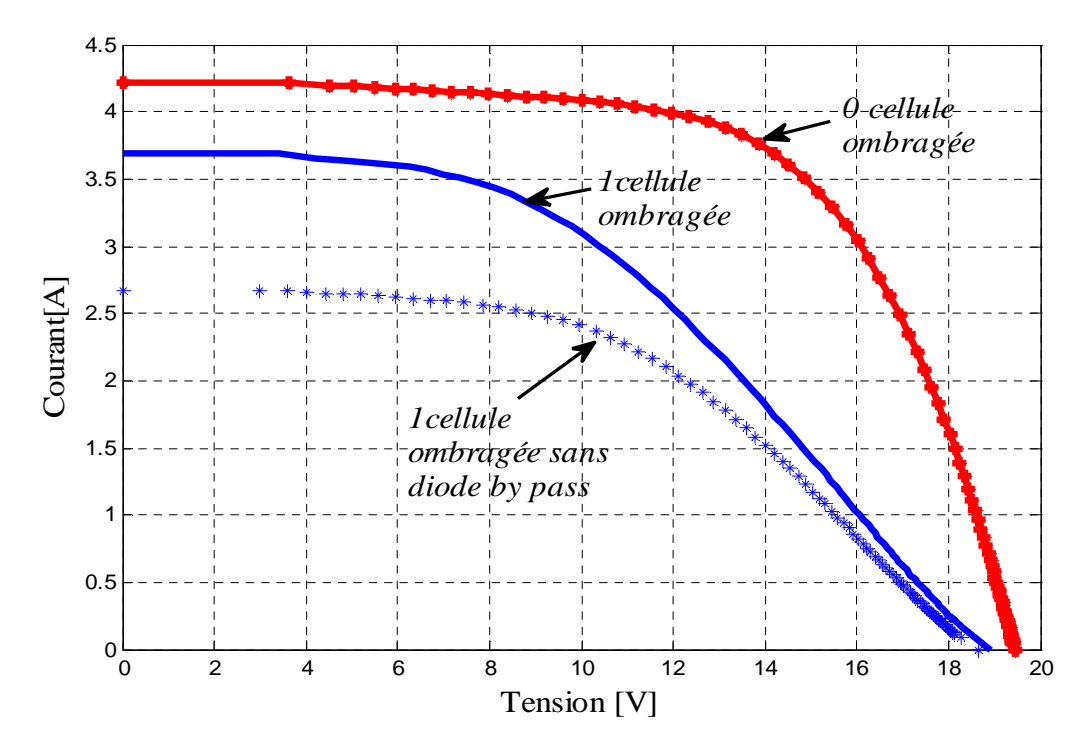

Figure IV.3. Caractéristiques I-V du module avec une cellule ombragée avec et sans diode bypass.

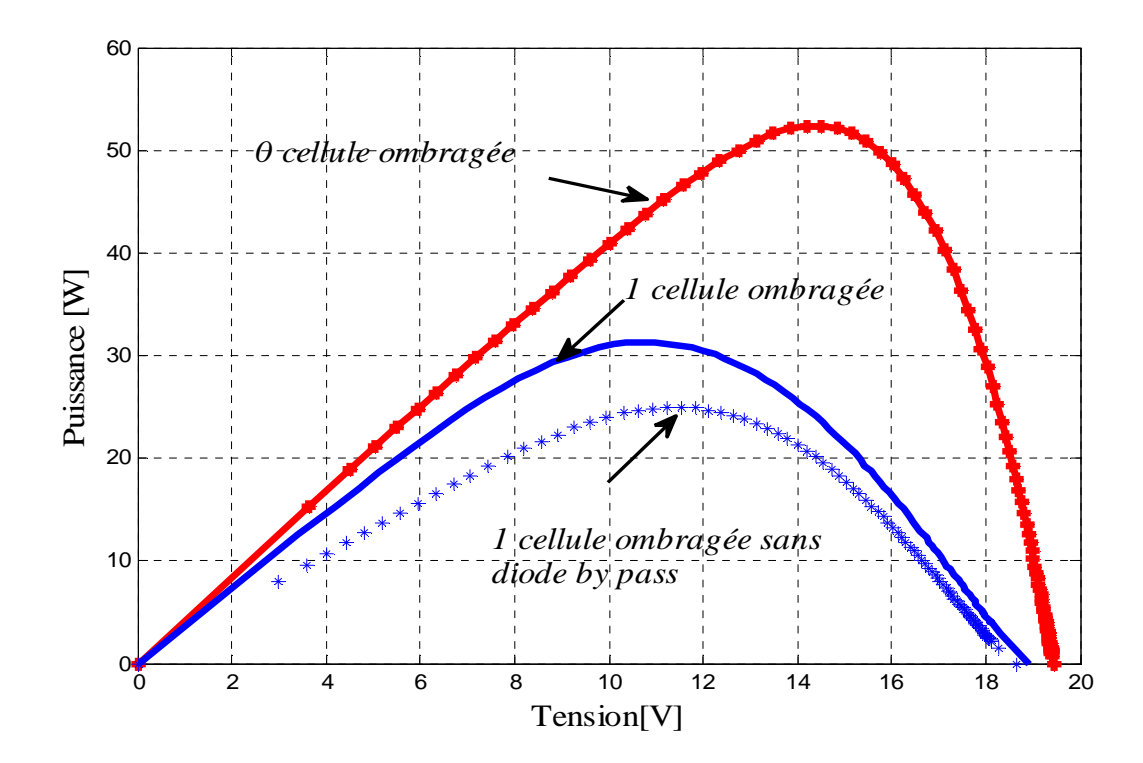

Figure IV.4. Caractéristiques P-V du module avec cellule ombragée avec et sans diode by-pass.

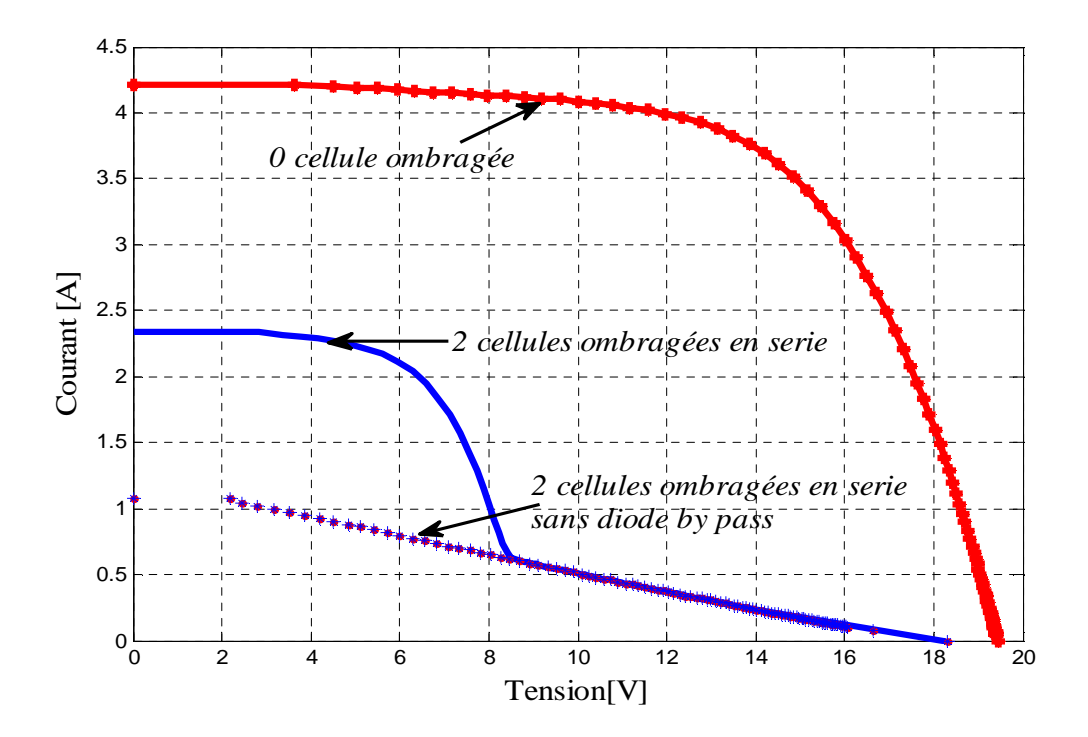

Figure IV.5. Caractéristiques I-V du module avec deux cellules ombragées avec et sans diode by-pass.

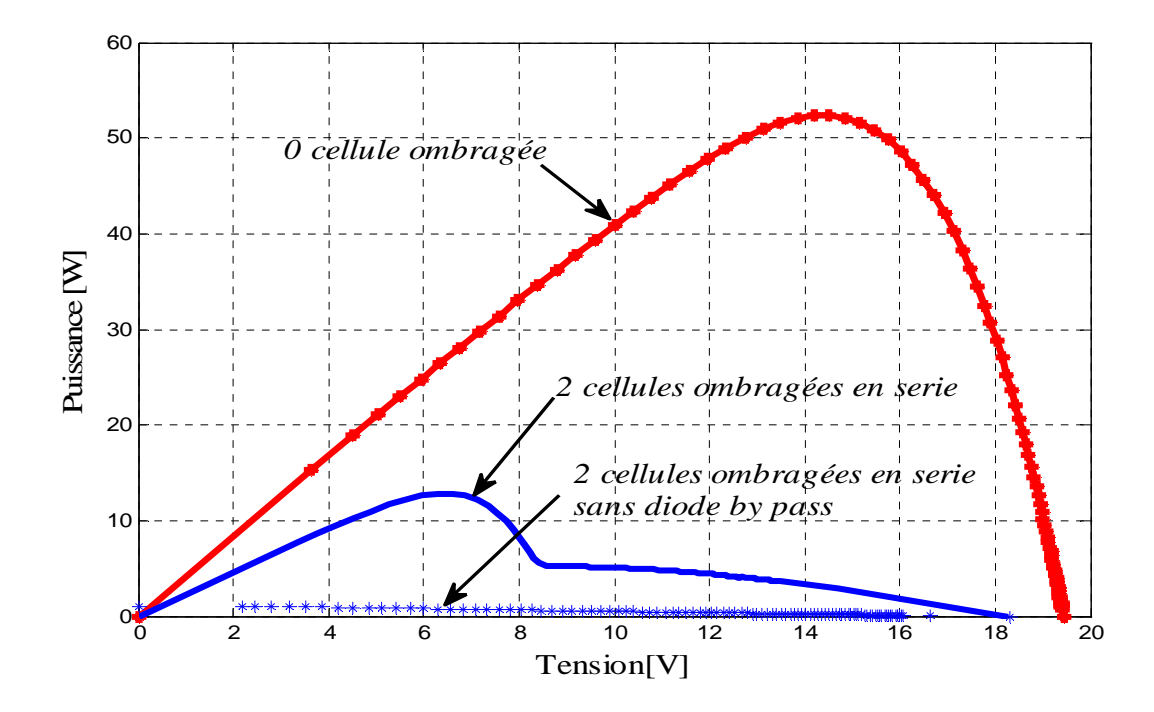

Figure IV.6. Caractéristiques P-V du module avec deux cellules ombragées avec et sans diode by-pass.

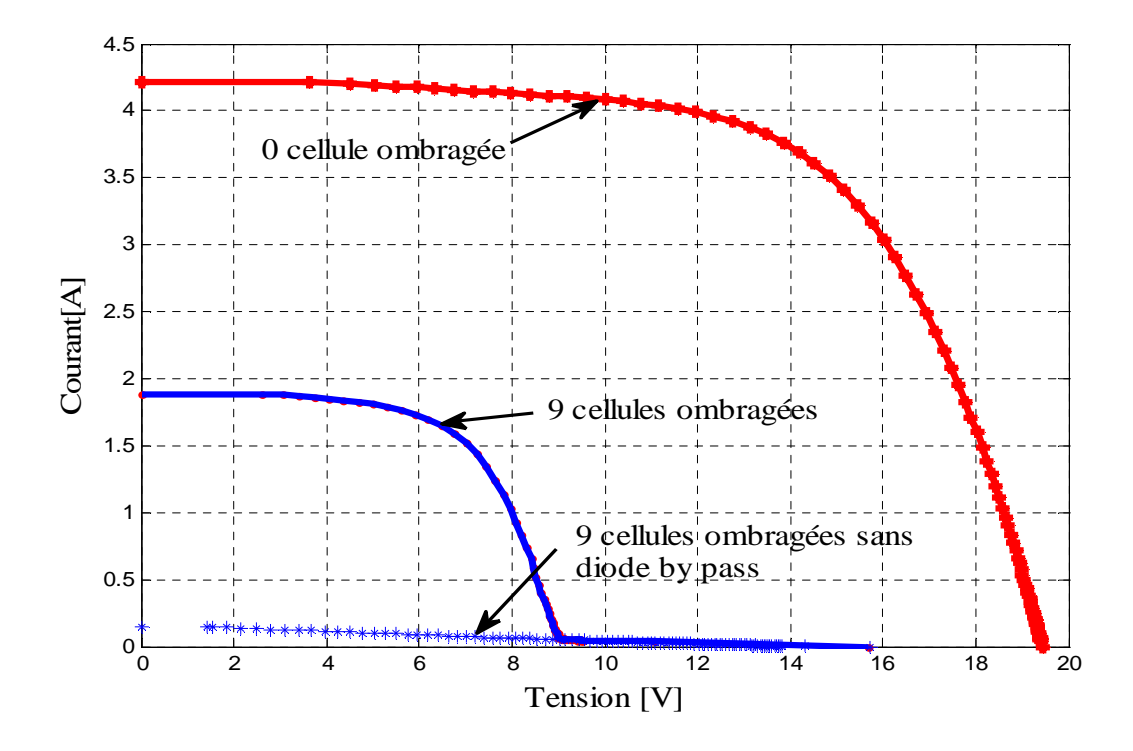

Figure IV.7. Caractéristiques I-V du module avec neuf cellules ombragées avec et sans diode by-pass.

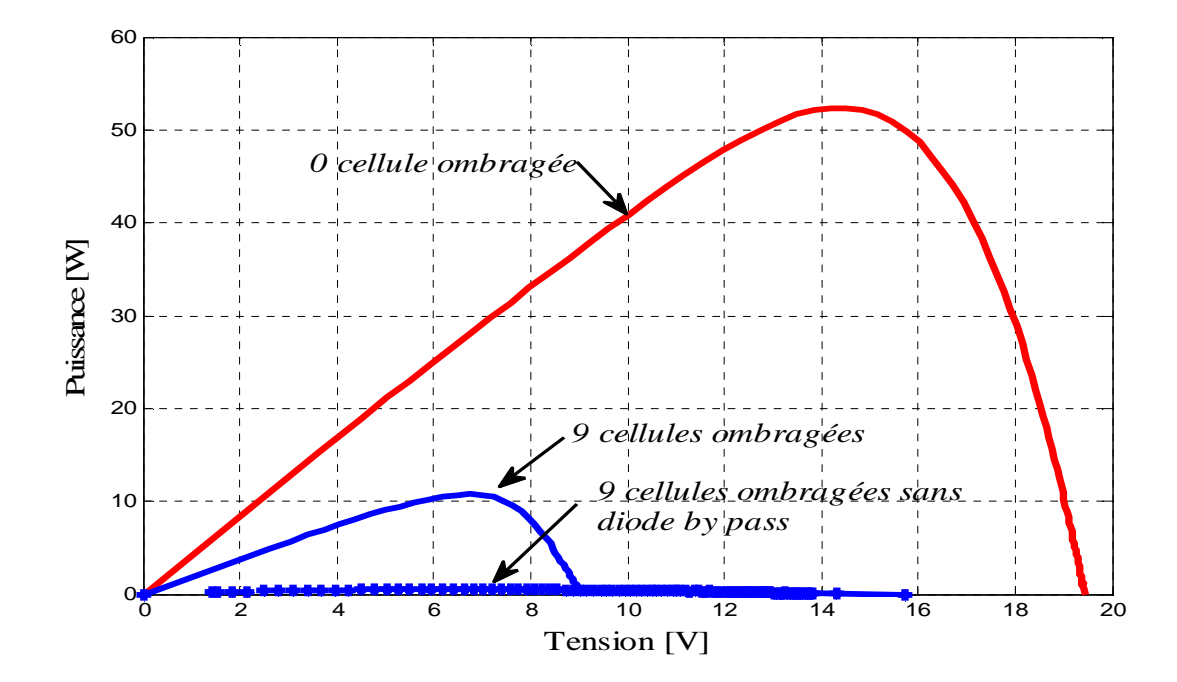

Figure IV.8. Caractéristiques P-V du module avec deux cellules ombragées avec et sans diode by-pass.

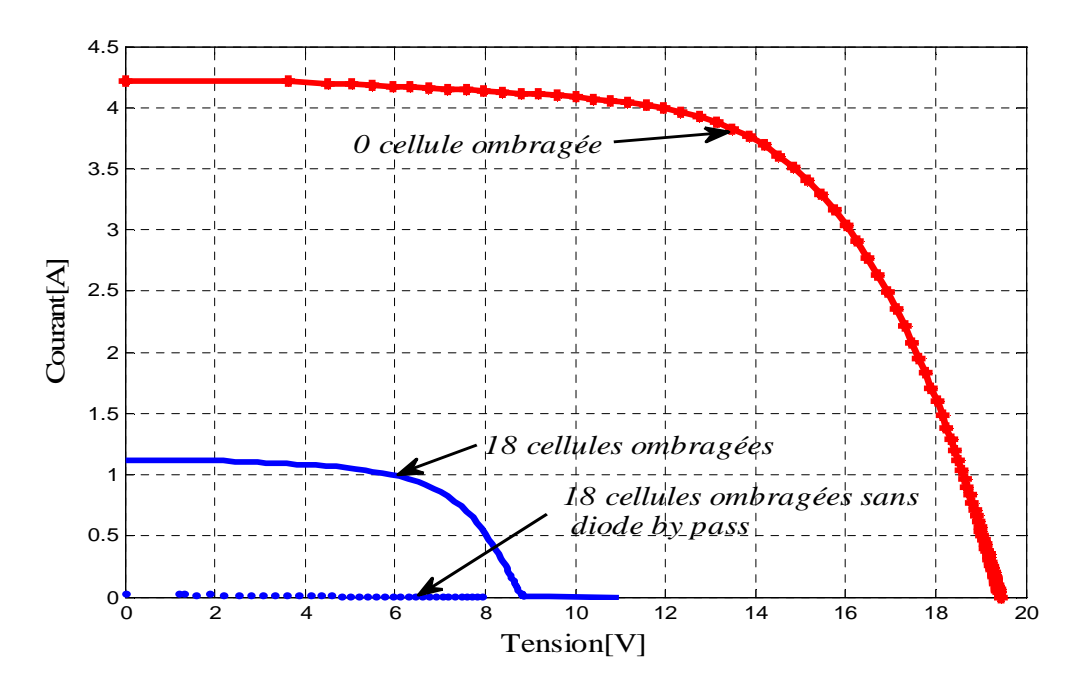

Figure IV.9. Caractéristiques I-V du module avec dix- huit cellules ombragées avec et sans diode by-pass.

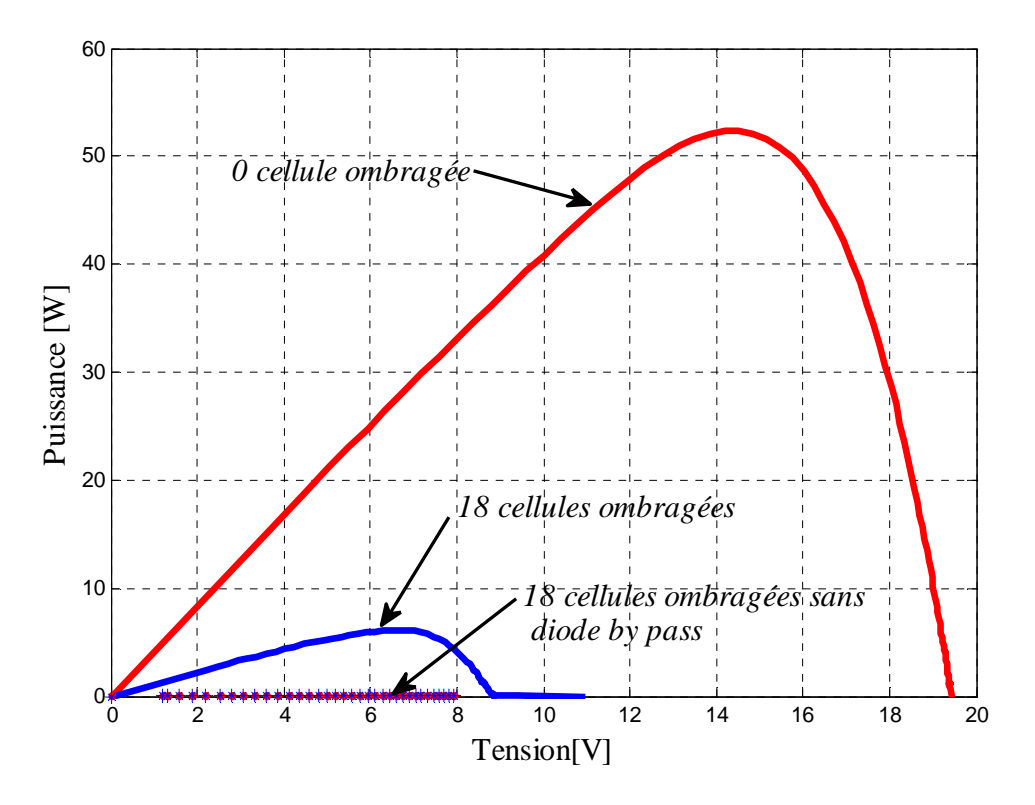

Figure IV.10. Caractéristiques P-V du module avec dix -huit cellules ombragées avec et sans diode by-pass.

#### **Simulation de l'effet d'ombrage dans un module photovoltaïque CHAPITREIV**

En observant les figures IV(3-10) , on remarque que l'ombrage partiel du module PV provoque la déformation de l'allure des- deux caractéristiques I-V et P-V causé par le fait que le courant diminue à partir du point court circuit ainsi que la tension diminue à partir du point de circuit ouvert .

L'augmentation du nombre des cellules ombragées rend la baisse du courant de court-circuit plus importante. Ce qui induit la diminution de la puissance.

La déconnexion de la diode bypass n'a aucune influence sur le comportement du module entièrement éclairé. Dans la présence d'une ou plusieurs cellules ombragées cela conduit à l'augmentation de la tension négative, qui se superpose avec la tension positive des autres cellules. Ceci conduit alors à une perte importante de la puissance du module.

Nous présentons les puissances optimales pour chaque scénario d'ombrage et la perte de puissance qui en résulte par rapport à la production du module PV ombragé dans le tableau (IV.1).

| Nombre des cellules ombrées | Puissance [W] |            | Perte de puissance [%] |            |  |
|-----------------------------|---------------|------------|------------------------|------------|--|
|                             | Avec diode    | Sans diode | avec diode             | sans diode |  |
| Sans ombrage                | 52.38         | 52.38      | $\theta$               |            |  |
| cellule                     | 31.31         | 28.38      | 40                     | 46         |  |
| 2 cellules en sériés        | 12.85         | 5.25       | 75                     | 89         |  |
| 9 cellules en parallèles    | 10.76         | 0.53       | 79                     | 99         |  |
| 18 cellules en série        | 6.16          | 0.06       | 88                     | 100        |  |

Tableau IV.1. Pertes de puissance pour différents scénarios d'ombrage d'un module photovoltaïque.

#### **IV.3. Effet d'ombrage par des causes réelles**

Les figures IV (11,12) montrent les différentes formes d'ombrage par les effets extérieur (poussière, feuille d'arbre, ou à d'autres parties de construction) sur Le module Isofoton 100Wc dans le site d'implantation.

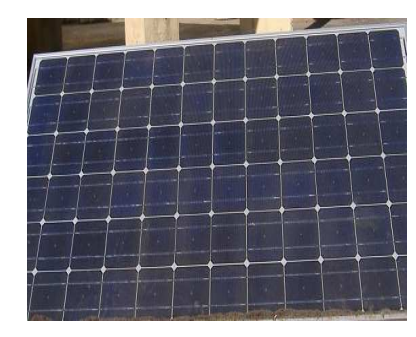

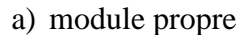

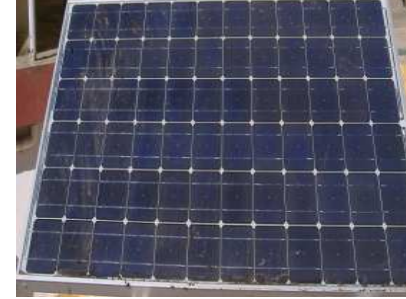

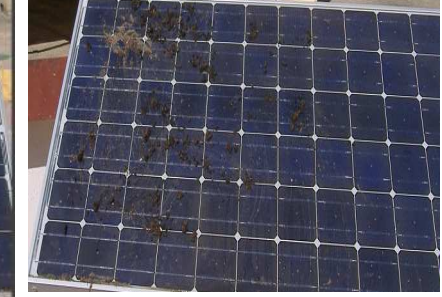

b) module avec peu de poussière

c) module avec beaucoup de poussière.

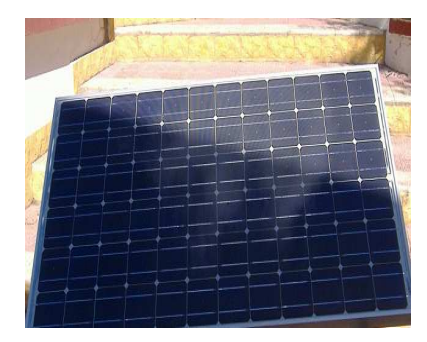

e) construction voisinage f) ombrage d'arbre

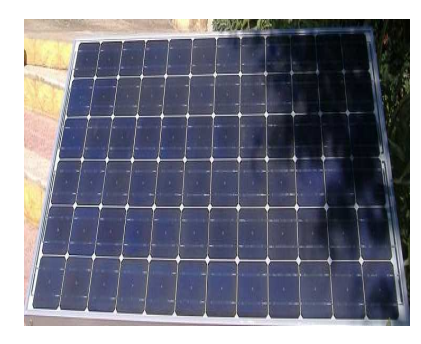

Figure IV.11. Les différentes cause d'ombrage sur le module PV.

Nous présentons sur les deux figures IV (12,13), les résultats des courbes de la caractéristique I-V du module PV Isofoton testé respectivement sous différentes causes extérieurs d'effets d'ombrage.

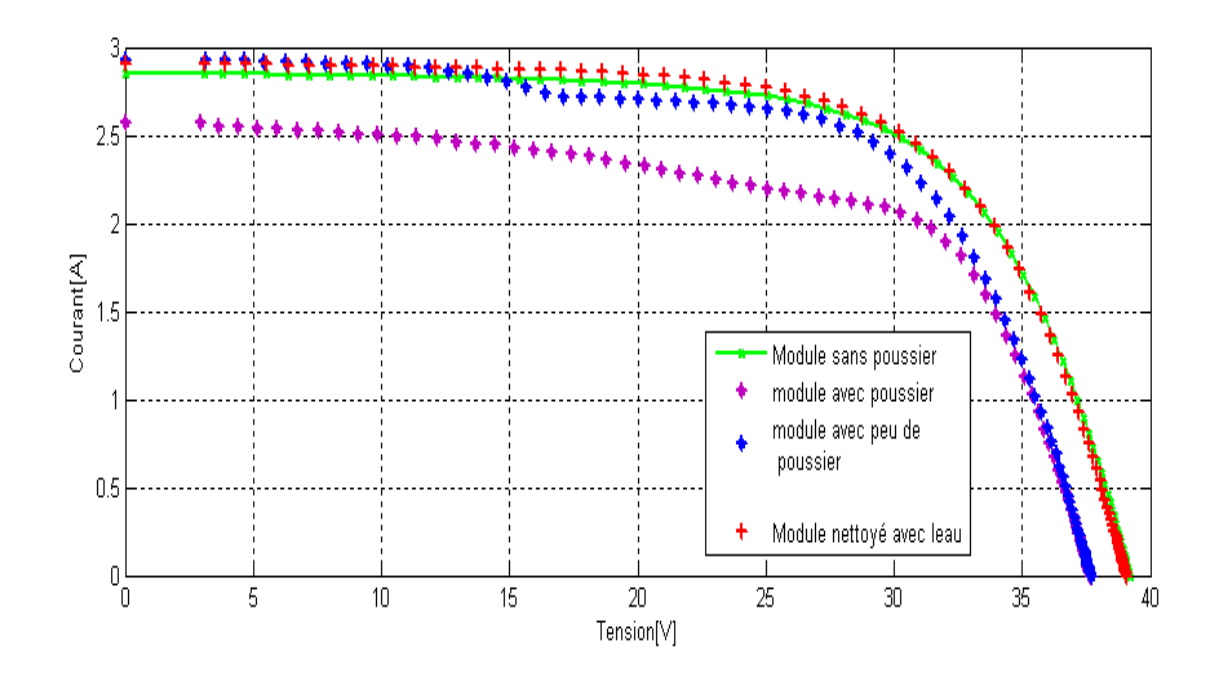

Figure IV.12. Caractéristiques I-V d'un module PV sous l'effet d'ombrage par poussier.

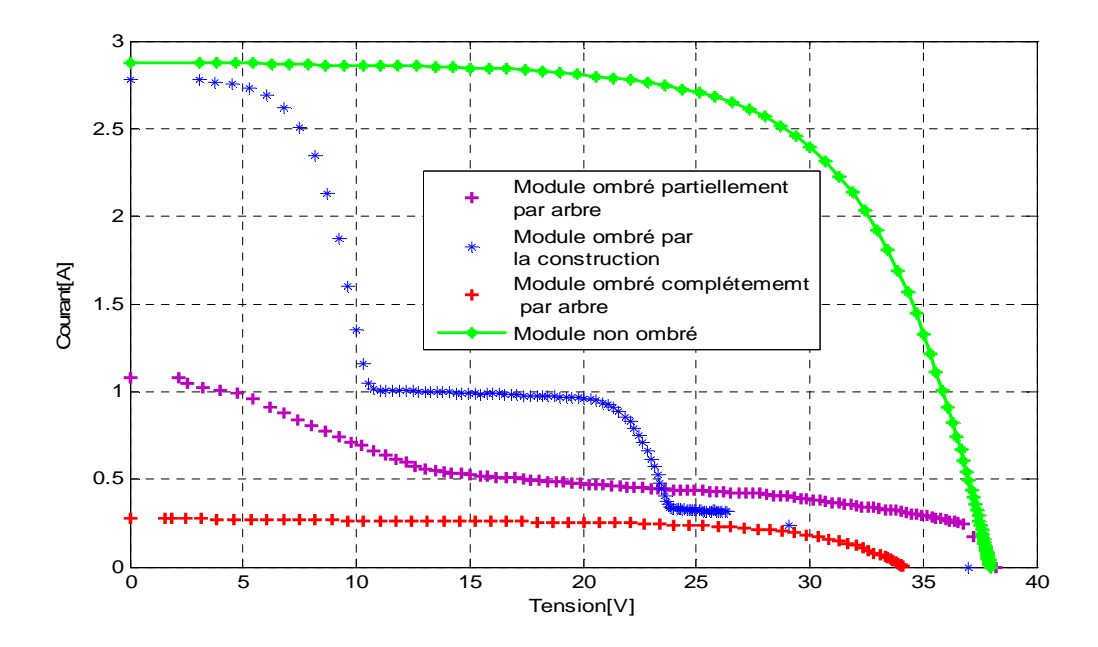

Figure IV.13. Caractéristiques I-V d'un module PV sous l'effet d'ombrage par les arbres et la construction.

• En observant les résultats des figures IV (13-14), on remarque que l'ombrage par des causes externes ( poussière ,arbre , feuille d'arbre et construction ) par apport au module sain provoque la déformation de l'allure de la caractéristiques I-V, et causé des pertes importantes

#### **Simulation de l'effet d'ombrage dans un module photovoltaïque CHAPITREIV**

de courant et de la puissance de sortie. Ces effets augmentent en fonction de la surface ombrée du module.

#### **IV.4. Conclusion**

Nous avons établi une méthode de visualisation de l'effet d'ombrage partiel d'un module PV. En effet, nous avons pu évaluer l'influence du nombre de cellules ombragées sur les deux caractéristiques I-V et P-V et le rôle des diodes by-pass dans le module PV Atersa 75W aussi nous avons évalué l'effet d'ombrage sur le module Isofoton par des causes d'environnement. Dans ce cas il est important de surveiller les modules PV installés dans les bâtiments ou le risque d'ombrage est plus grand.

#### **Conclusion générale**

Le développement du marché photovoltaïque nécessite une connaissance parfaite de la production électrique de ces systèmes sur différents sites en particulier pour estimer sa rentabilité économique. Cette estimation précise ne peut se faire qu'en prenant en compte les effets d'ombrage qui ont des conséquences dramatiques sur la puissance électrique délivrée.

Le travail présenté dans ce mémoire concerne la simulation de l'effet d'ombrage sur deux types de modules PV (ATERSA 75W, ISOFOTON 100W). Dans le premier chapitre, nous avons rappelé quelques généralités sur le principe et fonctionnement du système photovoltaïque, dans le deuxième chapitre, nous avons procédé à la modélisation du module photovoltaïque dont le but est l'obtention de la caractéristique courant tension I-V. Parmi les modèles théoriques nous avons choisi d'utiliser le modèle à une diode. Ensuite nous avons procédé au calcule théorique détaillé et l'extraction des cinq paramètres du modèle.

 Dans le troisième chapitre, nous avons procéder à la validation de la fiabilité des résultats. Les paramètres extraits de la courbe I-V expérimentale d'un module PV a été comparée à la courbe calculée par le programme de simulation de modèle à une diode. La courbe expérimentale a été reproduite avec une correspondante parfaite pour le modèle choisi. Cette déduction a été appuyée par un calcul d'erreur effectué (racine carrée de l'erreur quadratique moyenne et erreur relative).

Dans le quatrième chapitre, nous avons montré l'utilité de la caractéristique I-V pour l'étude de l'effet d'ombrage sur les deux types de modules photovoltaïques. En effet, nous avons réalisé quelques scénarios d'ombrages partiels sur le module PV Atersa 75Wc avec et sans diode bypass. Nous avons donné les pertes de puissance induite. Sur le module ISOFOTON 100W par des causes externes (poussières, construction, arbres et feuille d'arbres). Nous avons mis en évidence l'utilité des diodes by passe dans le contournement du courant de la cellule ombrée, qui évite la surtension inverse ainsi que les points chauds sous l'effet d'ombrage.

Comme perspectives à notre travail, l'étude de l'effet d'ombrage sur les modules PV doit être accélérée et particulièrement pour les systèmes PV intégrés aux bâtiments ou le risque d'ombrage est plus grand afin d'estimer leur fiabilité et leur durabilité. Et d'envisager des méthodes de prévention ainsi que l'entretien périodique des modules PV pour éviter l'effet d'ombrage.

#### **Bibliographie**

- [1] Fatima Abdo, « Croissance de couche minces de silicium par épitaxie en phase liquide », Thèse de Doctorat, N° d'ordre -ISAL-0015. Université de Lyon France, 2007.
- [2] S.R.Wenham, M.A.Green, M.E.Watt et R. Corkish, "Applied photovoltaic, Edition Earthscan, 2007.
- [3] H.Benis, « Contribution à la modélisation du problème de « Hot Spot » dans les modules solaire Photovoltaïque occultées », thèse de magistère, Constantine, 2008.
- [4] C.Delerome « Revue internationale d'héliotechnique », 1997.
- [5] M. Belhadj « Modélisation D'un Système De Captage Photovoltaïque Autonome », mémoire de magistère, Bechar, 2008.
- [6] F. Héroguel « les cellules photovoltaïques », Epreuve de projet Ecole Normale Supérieure, Lyon, Juillet 2007.
- [7] A. Labouret et M. Villoz « l'énergie solaire photovoltaïque »,  $2^{\text{6me}}$  édition.
- [8] C. Lerouge « Recherche & Industrie Photovoltaïque (PV) Etats-Unis »Sciences physique états – unis, 2006.
- [9] A.Cid.Pastor « Conception et réalisation de modules photovoltaïques électroniques », thèse de doctorat, laboratoire d'analyse et d'architectures des systèmes (laas-cnrs), 2006.
- [10] M.L.Louazene, « Etude technico-économique d'un système de pompage photovoltaïque sur le site d'Ouargla », Mémoire de Magister, Université El Hadj Lakhdar Batna, (2008).
- [11] K.Helali « modélisation d'une cellule photovoltaïque : étude comparative » Mémoire de magistère, Tizi-ouzou, 2012.
- [12] www.Portal.ffe.utm.my/fkelibray/fils/ngsheanhuei/2012/30- NGSHEANHUEI2012.pdf
- [13] www.energie-envirennement-upmc.fr/userfiles/file/cours/traveauxpratiques/master EESolaire.pdf.
- [14] B. Mohammed, « Modélisation d'un Système de Captage Photovoltaïque Autonome », Mémoire de Magister Centre Universitaire de Bechar, Institut des Sciences Exactes, (2008).
- [15] T.F. El Shatter & M.T. El Hagry," Sensitivity Analysis of the Photovoltaic Model Parameters", IEEE, Cir. and Syst., Vol. 2, pp. 914 – 917, (1999).
- [16] www.Photovoltaique.info/lesapplications-du-photovoltaique-html.
- [17] R.P.Mukund, « wind and solar power systems », Ph.D, Université merchant marine, 1999.
- [18] G. Notton, I. Caluianu, I. Colda et S. Caluianu, « Influence d'un ombrage partiel sur la production électrique d'un module photovoltaïque en silicium monocristallin », Revue des Energies Renouvelables Vol. 13, 2010.
- [19] I. Hadj Mahammed, «Modélisation du générateur photovoltaïque», Electricité Solaire, Ecole Nationale Polytechnique, Décembre 2002.
- [20] T.Markvart and L. Castafier, " Pratical handbook of photovoltaics: fundammentals and applications. ELSEVIER, 2003.
- [21] J.A. Gow, C.D. Manning, « Developement of a photovoltaic array model for use in power -electronics simulation studies". IEEE Proceeding on Electric power applications, 1999.
- [22] G. W. Hart," Residential photovoltaic system simulation electrical aspect". IEEE, 1982.
- [23] M. Akbaba, M. A. A. Alattawi, « a new model for I-V characteristics of solar cell generators and its applications ». Solar Energy Materials and Solar Cells, 1994.
- [24] E. Lorenzo, « Solar electricity. Proceeding of conference of engineering of photovoltaic system ». Progensa, Spain, 1994.
- [25] N.Seddaoui, « Modélisation et extraction automatique des paramètres d'un générateur Photovoltaïque connectée au réseau électrique, » Mémoire de Magister, Université de Sétif UFAS, 2009.
- [26] M.Sadouk, « Détermination des paramètres, performance et étude de la dégradation des modules photovoltaique en milieu saharien », mémoire de doctorat, université de Tlemcen, 2010-2011.
- [27] A.Guenounou « Mise au point de nouveau procédés de mesure des caracteristiques directe et inverse des modules photovoltaiques de différentes technologies **»** Mémoire de Magister, Université de Abou Beker Belkaid,Tlemcen, 2009.
- [28] M. Angel, « Conception et réalisation de modules photovoltaïques électroniques, » thèse de doctorat, LAAS-CNRS, 2006.